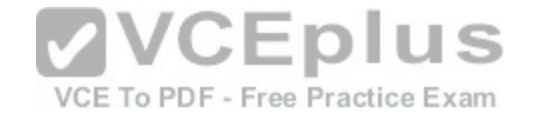

**70-761**

Number: 70-761 Passing Score: 800 Time Limit: 120 min File Version: 1.0

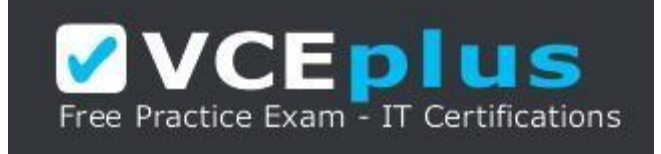

**VCE to PDF Converter :** <https://vceplus.com/vce-to-pdf/> **Facebook:** <https://www.facebook.com/VCE.For.All.VN/> **Twitter :** [https://twitter.com/VCE\\_Plus](https://twitter.com/VCE_Plus) **Google+ :** <https://plus.google.com/+Vcepluscom> **LinkedIn :** <https://www.linkedin.com/company/vceplus>

**https://vceplus.com/**

**Querying Data with Transact-SQL (beta)**

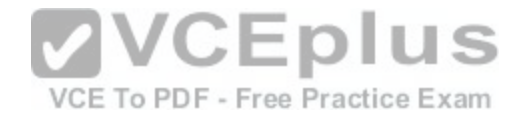

## **Exam A**

#### **QUESTION 1**

You develop a Microsoft SQL Server 2012 server database that supports an application. The application contains a table that has the following definition:

CREATE TABLE Inventory (ItemID int NOT NULL PRIMARY KEY, ItemsInStore int NOT NULL, ItemsInWarehouse int NOT NULL)

You need to create a computed column that returns the sum total of the ItemsInStore and ItemsInWarehouse values for each row.

Which Transact-SQL statement should you use?

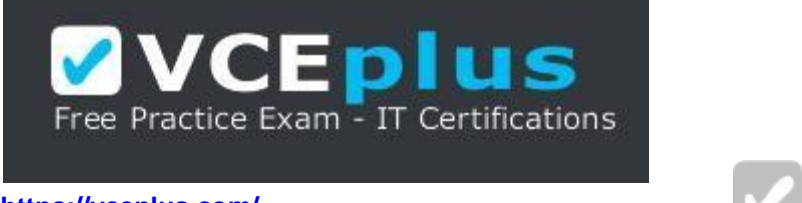

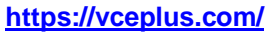

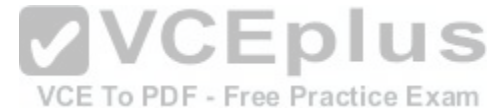

A. ALTER TABLE Inventory

ADD TotalItems AS ItemsInStore + ItemsInWarehouse

B. ALTER TABLE Inventory ADD ItemsInStore - ItemsInWarehouse = TotalItemss C. ALTER TABLE Inventory

ADD TotalItems = ItemsInStore + ItemsInWarehouse

D. ALTER TABLE Inventory

ADD TotalItems AS SUM(ItemsInStore, ItemslnWarehouse);

**Correct Answer:** A **Section: (none) Explanation**

# **Explanation/Reference:**

Explanation: Reference: http://technet.microsoft.com/en-us/library/ms190273.aspx

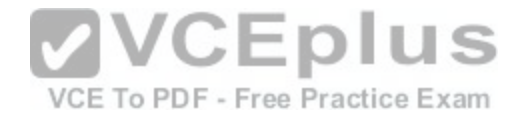

#### **QUESTION 2**

You develop a Microsoft SQL Server 2012 database. You create a view from the Orders and OrderDetails tables by using the following definition. CREATE VIEW vOrders WITH SCHEMABINDING A<sub>S</sub> SELECT o. ProductID, o.OrderDate, SUM(od.UnitPrice \* od.OrderQty) AS Amount FROM OrderDetails AS od INNER JOIN Orders AS o ON od. OrderID = o. OrderID WHERE od. SalesOrderID = o. SalesOrderID GROUP BY o. OrderDate, o. ProductID GO

You need to improve the performance of the view by persisting data to disk. What should you do?

A. Create an INSTEAD OF trigger on the view. B. Create an AFTER trigger on the view. C. Modify the view to use the WITH VIEW\_METADATA claus[e.](https://vceplus.com/) D. Create a clustered index on the view.

**Correct Answer:** D **Section: (none) Explanation**

#### **Explanation/Reference:**

Explanation: Reference: http://msdn.microsoft.com/en-us/library/ms188783.aspx

#### **QUESTION 3**

You develop a database for a travel application. You need to design tables and other database objects.

You create the Airline Schedules table.

You need to store the departure and arrival dates and times of flights along with time zone information.

What should you do?

A. Use the CAST function. B. Use the DATE data type.

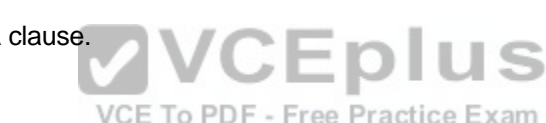

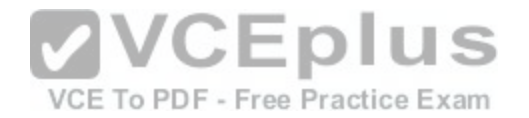

#### C. Use the FORMAT function.

- D. Use an appropriate collation.
- E. Use a user-defined table type.
- F. Use the VARBINARY data type.
- G. Use the DATETIME data type.
- H. Use the DATETIME2 data type.
- I. Use the DATETIMEOFFSET data type.
- J. Use the TODATETIMEOFFSET function.

**Correct Answer:** I **Section: (none) Explanation**

# **Explanation/Reference:**

Explanation:

Reference: http://msdn.microsoft.com/en-us/library/ff848733.aspx Reference: http://msdn.microsoft.com/en-us/library/bb630289.aspx

# **QUESTION 4**

You develop a database for a travel application. You need to [design tables and other database objects](https://vceplus.com/). You create a stored procedure. You need to supply the stored procedure with multiple event names and their dates as parameters. What should you do?

VCE To PDF - Free Practice Exam

- A. Use the CAST function.
- B. Use the DATE data type.
- C. Use the FORMAT function.
- D. Use an appropriate collation.
- E. Use a user-defined table type.
- F. Use the VARBINARY data type.
- G. Use the DATETIME data type.
- H. Use the DATETIME2 data type.
- I. Use the DATETIMEOFFSET data type.
- J. Use the TODATETIMEOFFSET function.

**Correct Answer:** E **Section: (none) Explanation**

**Explanation/Reference:** answer is valid

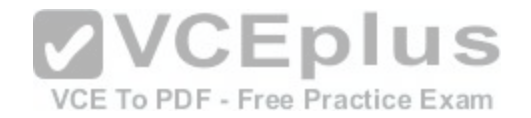

#### **QUESTION 5**

You have a Microsoft SQL Server 2012 database that contains tables named Customers and Orders.

The tables are related by a column named CustomerID.

You need to create a query that meets the following requirements:

- Returns the CustomerName for all customers and the OrderDate for any orders that they have placed. -Results must include customers who have not placed any orders.

Which Transact-SQL query should you use?

A. SELECT CustomerName, OrderDate FROM Customers RIGHT OUTER JOIN Orders ON Customers.CustomerID = Orders.CustomerID B. SELECT CustomerName, CrderDate FROM Customers JOIN Orders ON Customers.CustomerID = Orders.CustomerID C. SELECT CustomerName, OrderDate FROM Customers CROSS JOIN Orders ON Customers.CustomerID = Orders.CustomerID D. SELECT CustomerName, OrderDate FROM Customers LEFT OUTER JOIN Orders ON Customers.CustomerID = Orders.CustomerID

**Correct Answer:** D **Section: (none) Explanation**

**Explanation/Reference:** Explanation: Reference: http://msdn.microsoft.com/en-us/library/ms177634.aspx

# **QUESTION 6**

You create a stored procedure that will update multiple tables within a transaction.

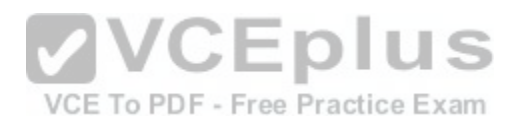

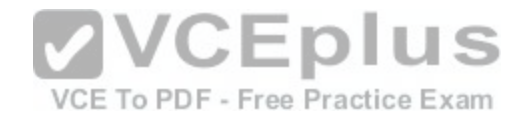

You need to ensure that if the stored procedure raises a run-time error, the entire transaction is terminated and rolled back.

Which Transact-SQL statement should you include at the beginning of the stored procedure? A. SET XACT\_ABORT ON B. SET ARITHABORT ON C. TRY D. BEGIN E. SET ARITHABORT OFF F. SET XACT\_ABORT OFF

**Correct Answer:** A **Section: (none) Explanation**

#### **Explanation/Reference:**

Explanation:

Reference: http://msdn.microsoft.com/en-us/library/ms190306.aspx Reference: http://msdn.microsoft.com/en-us/library/ms188792.aspx

#### **QUESTION 7**

Your database contains two tables named DomesticSalesOrd[ers and InternationalSalesOrders. Both t](https://vceplus.com/)ables contain more than 100 million rows. Each table has a Primary Key column named SalesOrderId. The data in the two tables is distinct from one another.

Business users want a report that includes aggregate information about the total number of global sales and total sales amounts.

You need to ensure that your query executes in the minimum possible time.

Which query should you use?

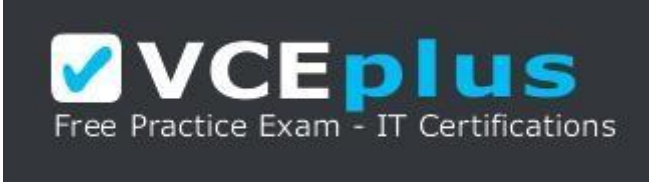

**https://vceplus.com/**

A. SELECT COUNT(\*) AS NumberOfSales, SUM(SalesAmount) AS TotalSalesAmount FROM ( SELECT SalesOrderId, SalesAmount FROM DomesticSalesOrders

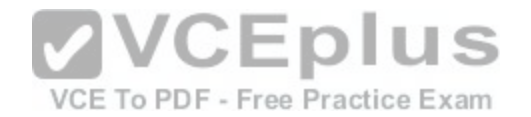

UNION ALL

SELECT SalesOrderId, SalesAmount

FROM InternationalSalesOrders

) AS p

B. SELECT COUNT(\*) AS NumberOfSales, SUM(SalesAmount) AS TotalSalesAmount FROM ( SELECT SalesOrderId, SalesAmount FROM DomesticSalesOrders

UNION

SELECT SalesOrderId, SalesAmount

FROM InternationalSalesOrders

) AS p

C. SELECT COUNT(\*) AS NumberOfSales, SUM(SalesAmount) AS TotalSalesAmount FROM DomesticSalesOrders UNION

SELECT COUNT(\*) AS NumberOfSales, SUM(SalesAmount) AS TotalSalesAmount FROM InternationalSalesOrders

D. SELECT COUNT<sup>(\*)</sup> AS NumberOfSales, SUM(SalesAmount) AS TotalSalesAmount FROM DomesticSalesOrders UNION ALL

SELECT COUNT(\*) AS NumberOfSales, SUM(SalesAmount) AS TotalSalesAmount FROM InternationalSalesOrders

**Correct Answer:** A **Section: (none) Explanation**

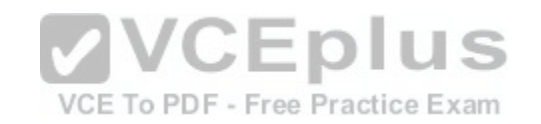

# **Explanation/Reference:**

Explanation:

Reference: http://msdn.microsoft.com/en-us/library/ms180026.aspx Reference: http://blog.sqlauthority.com/2009/03/11/sql-server-difference-between-unionvsunion-all- optimalperformance-comparison/

# **QUESTION 8**

You are a database developer at an independent software vendor. You create stored procedures that contain proprietary code.

You need to protect the code from being viewed by your customers.

Which stored procedure option should you use?

A. ENCRYPTBYKEY B. ENCRYPTION C. ENCRYPTBYPASSPHRASE D. ENCRYPTBYCERT

**Correct Answer:** B

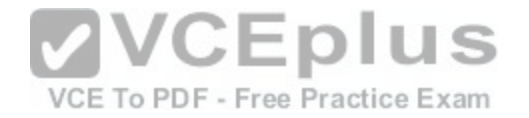

**Section: (none) Explanation**

#### **Explanation/Reference:**

Explanation:

Reference: http://technet.microsoft.com/en-us/library/bb510663.aspx Reference: http://technet.microsoft.com/en-us/library/ms174361.aspx Reference: http:// msdn.microsoft.com/en-us/library/ms187926.aspx Reference: http://technet.microsoft.com/en-us/library/ms190357.aspx Reference: http://technet.microsoft.com/ en-us/library/ms188061.aspx

# **QUESTION 9**

You use a Microsoft SQL Server 2012 database.

You want to create a table to store Microsoft Word documents.

```
You need to ensure that the documents must only be accessible via Transact-SQL queries.
```

```
Which Transact-SQL statement should you use?
```

```
A. CREATE TABLE DocumentStore
                                                 VCEplus
  (
  [Id] INT NOT NULL PRIMARY KEY,
  [Document] VARBINARY(MAX) NULL
                                                  VCE To PDF - Free Practice Exam
  )
  GO
B. CREATE TABLE DocumentStore
  (
  [Id] hierarchyid,
  [Document] NVARCHAR NOT NULL
  )
  GO
C. CREATE TABLE DocumentStore AS FileTable
D. CREATE TABLE DocumentStore
  (
  [Id] [uniqueidentifier] ROWGUIDCOL NOT NULL UNIQUE, [Document] VARBINARY(MAX) FILESTREAM NULL
  )
  GO
Correct Answer: A
```
**Section: (none)**

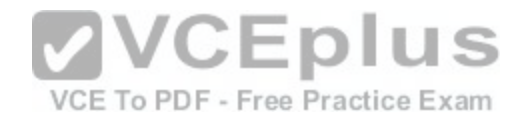

# **Explanation**

### **Explanation/Reference:**

Explanation:

Reference: http://msdn.microsoft.com/en-us/library/gg471497.aspx Reference: http://msdn.microsoft.com/en-us/library/ff929144.aspx

# **QUESTION 10**

You administer a Microsoft SQL Server 2012 database that contains a table named OrderDetail. You discover that the NCI\_OrderDetail\_CustomerID nonclustered index is fragmented. You need to reduce fragmentation.

You need to achieve this goal without taking the index offline. Which Transact-SQL batch should you use?

A. CREATE INDEX NCI\_OrderDetail\_CustomerID ON OrderDetail.CustomerID WITH DROP EXISTING B. ALTER INDEX NCI\_OrderDetail\_CustomerID ON OrderDetail.CustomerID REORGANIZE C. ALTER INDEX ALL ON OrderDetail REBUILD D. ALTER INDEX NCI\_OrderDetail\_CustomerID ON OrderDetail.CustomerID REBUILD

**Correct Answer:** B **Section: (none) Explanation**

# **Explanation/Reference:**

Explanation: Reference: http://msdn.microsoft.com/en-us/library/ms188388.aspx

# **QUESTION 11**

You develop a Microsoft SQL Server 2012 database. The database is used by two web applications that access a table named Products.

You want to create an object that will prevent the applications from accessing the table directly while still providing access to the required data.

You need to ensure that the following requirements are met:

- Future modifications to the table definition will not affect the applications' ability to access data.
- The new object can accommodate data retrieval and data modification. You need to achieve this goal by using the minimum amount of changes to the existing applications.

What should you create for each application?

- A. views
- B. table partitions
- C. table-valued functions

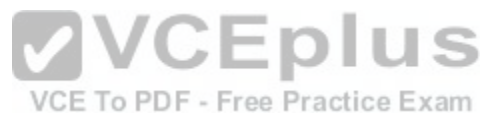

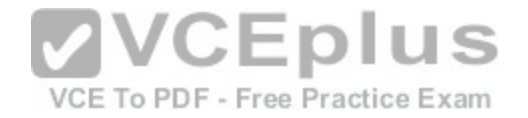

D. stored procedures

**Correct Answer:** A **Section: (none) Explanation Explanation/Reference:** answer is verified

**QUESTION 12** You develop a Microsoft SQL Server 2012 database.

You need to create a batch process that meets the following requirements:

- Returns a result set based on supplied parameters.
- Enables the returned result set to perform a join with a table.

Which object should you use?

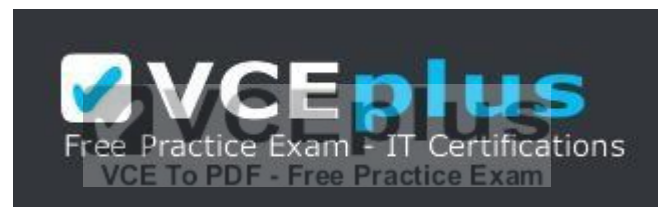

**https://vceplus.com/**

A. Inline user-defined function

B. Stored procedure

C. Table-valued user-defined function

D. Scalar user-defined function

**Correct Answer:** C **Section: (none) Explanation**

**Explanation/Reference:**

# **QUESTION 13**

You develop a Microsoft SQL Server 2012 database.

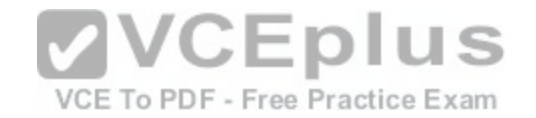

You need to create and call a stored procedure that meets the following requirements:

Accepts a single input parameter for CustomerID.

Returns a single integer to the calling application.

Which Transact-SQL statement or statements should you use? (Each correct answer presents part of the solution. Choose all that apply.)

A. CREATE PROCEDURE dbo.GetCustomerRating @Customer INT, @CustomerRatIng INT OUTPUT AS

SET NOCOUNT ON SELECT @CustomerRating = CustomerOrders/CustomerValue FROM Customers WHERE CustomerID = @CustomerID RETURN

GO

- B. EXECUTE dbo.GetCustomerRatIng 1745
- C. DECLARE @customerRatingBycustomer INTDECLARE @Result INT

EXECUTE @Result = dbo.GetCustomerRating

, @CustomerRatingSyCustomer

# D. CREATE PROCEDURE dbo.GetCustomerRating @CustomerID INT, @CustomerRating INT OUTPUT

AS

SET NOCOUNT ON

SELECT @Result = CustomerOrders/CustomerValue

FROM Customers WHERE CustomerID = @CustomeriD

RETURN @Result

GO

- E. DECLARE @CustomerRatIngByCustcmer INT EXECUTE dbo.GetCustomerRating @CustomerID = 1745, @CustomerRating = @CustomerRatingByCustomer OUTPUT
- F. CREATE PROCEDURE dbo.GetCustomerRating @CustomerID INT AS DECLARE @Result INT SET NOCOUNT ON SELECT @Result = CustomerOrders/CustomerVaLue FROM Customers WHERE Customer= = @CustomerID

RETURNS @Result

**Correct Answer:** AE **Section: (none) Explanation**

**Explanation/Reference:**

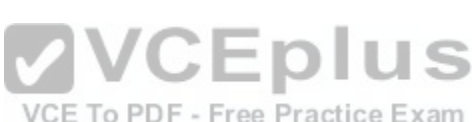

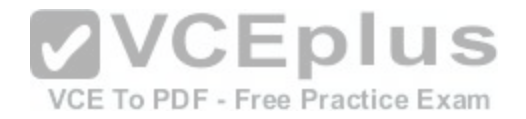

**QUESTION 14**

You develop a Microsoft SQL Server 2012 database that contains a heap named OrdersHistoncal.

You write the following Transact-SQL query: INSERT INTO OrdersHistorical SELECT \* FROM CompletedOrders

You need to optimize transaction logging and locking for the statement. Which table hint should you use?

A. HOLDLOCK B. ROWLOCK C. XLOCK D. UPDLOCK E. TABLOCK

#### **Correct Answer:** E **Section: (none) Explanation**

**Explanation/Reference:**

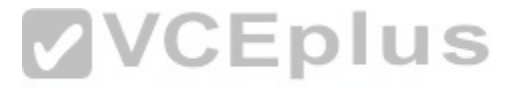

Explanation: Reference: http://technet.microsoft.com/en-us/library/ms1898[57.aspx Reference: http://msdn.microsof](https://vceplus.com/)t.com/en-us/library/ms187373.aspx

# **QUESTION 15**

You use a Microsoft SQL Server 2012 database that contains two tables named SalesOrderHeader and SalesOrderDetail. The indexes on the tables are as shown in the exhibit.

(Click the Exhibit button.)

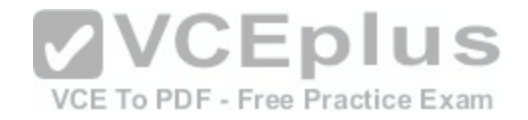

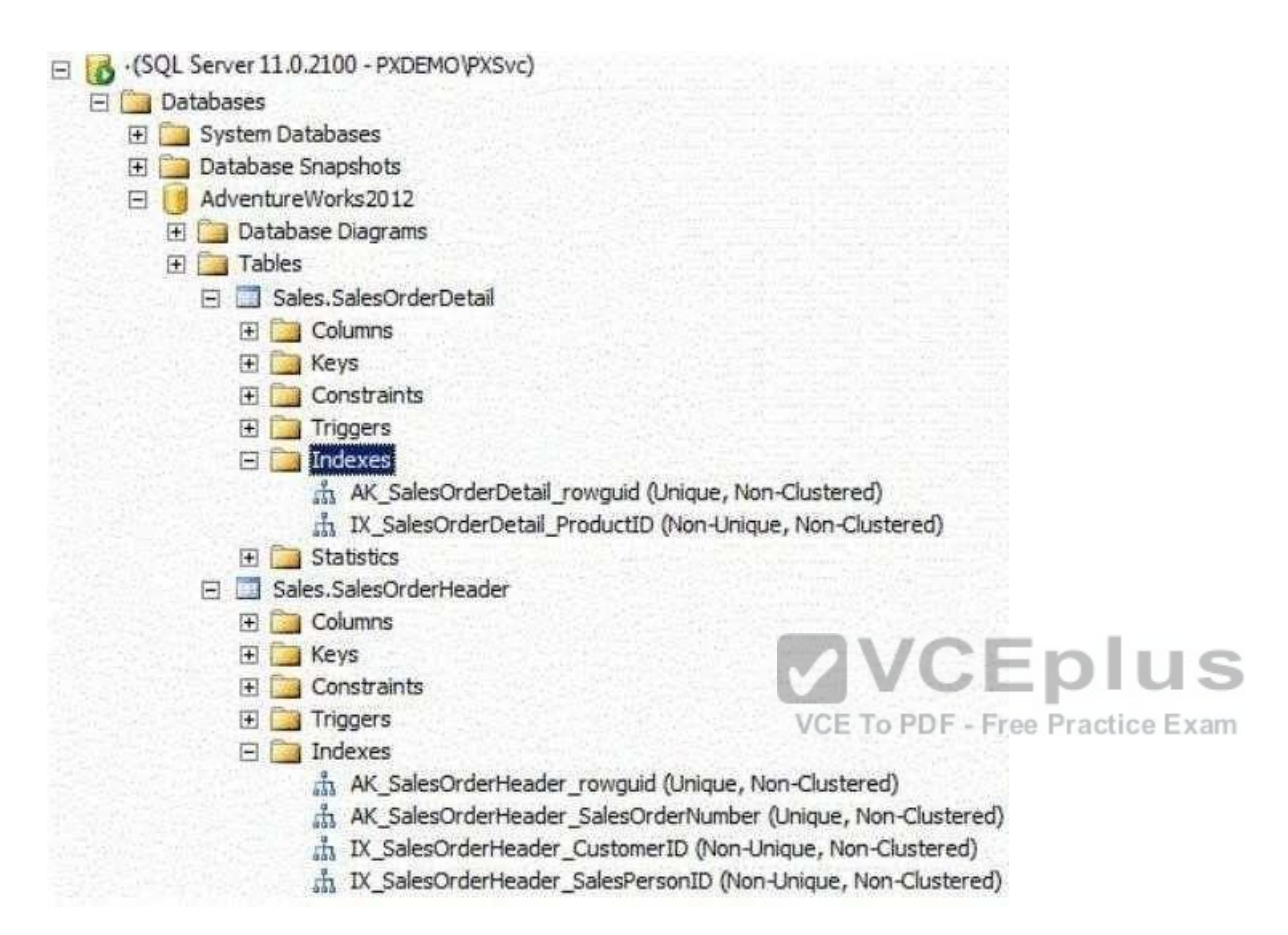

# You write the following Transact-SQL query:

```
SELECT h.SalesOrderID, h.TotalDue, d.OrderQty
FROM Sales. SalesOrderHeader AS h
  INNER JOIN Sales. SalesOrderDetail AS d
  ON h.SalesOrderID = d.SalesOrderID
WHERE h. TotalDue > 100
AND (d.OrderQty > 5 OR d.LineTotal < 1000.00);
```
You discover that the performance of the query is slow. Analysis of the query plan shows table scans where the estimated rows do not match the actual rows for SalesOrderHeader by using an unexpected index on SalesOrderDetail.

You need to improve the performance of the query.

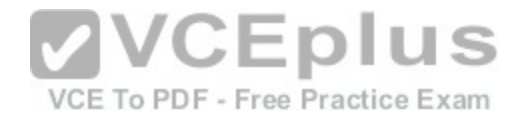

What should you do?

A. Use a FORCESCAN hint in the query. B. Add a clustered index on SalesOrderId in SalesOrderHeader. C. Use a FORCESEEK hint in the query. D. Update statistics on SalesOrderId on both tables.

**Correct Answer:** D **Section: (none) Explanation**

#### **Explanation/Reference:**

Explanation: References: http://msdn.microsoft.com/en-us/library/ms187348.aspx

### **QUESTION 16**

Your database contains a table named Purchases. The table includes a DATETIME column named PurchaseTime that stores the date and time each purchase is made. There is a non- clustered index on the PurchaseTime column.

The business team wants a report that displays the total num[ber of purchases made on the current da](https://vceplus.com/)y.

You need to write a query that will return the correct results in the most efficient manner. Cice Exam

Which Transact-SQL query should you use?

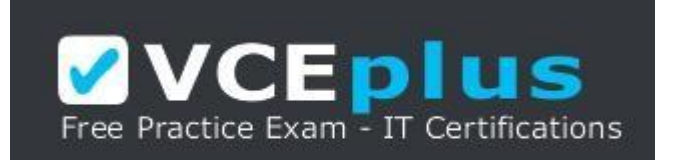

**https://vceplus.com/**

A. SELECT COUNT(\*) FROM Purchases WHERE PurchaseTime = CONVERT(DATE, GETDATE()) B. SELECT COUNT(\*) FROM Purchases WHERE PurchaseTime = GETDATE()

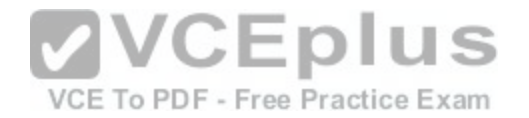

# C. SELECT COUNT(\*)

FROM Purchases WHERE CONVERT(VARCHAR, PurchaseTime, 112) = CONVERT(VARCHAR, GETDATE(), 112) D. SELECT COUNT(\*)

FROM Purchases WHERE PurchaseTime >= CONVERT(DATE, GETDATE()) AND PurchaseTime <DATEADD(DAY, 1, CONVERT(DATE, GETDATE()))

**Correct Answer:** D **Section: (none) Explanation**

### **Explanation/Reference:**

Explanation:

Two answers will return the correct results (the "WHERE CONVERT..." and "WHERE ... AND ... " answers).

The correct answer for Microsoft would be the answer that is most "efficient". Anybody have a clue as to which is most efficient? In the execution plan, the one that I've selected as the correct answer is the query with the shortest duration. Also, the query answer with "WHERE CONVERT..." threw warnings in the execution plan...something about affecting CardinalityEstimate and SeekPlan.

I also found this article, which leads me to believe that I have [the correct answer:](https://vceplus.com/) http://technet.microsoft.com/en-us/library/ms181034.aspx VCE To PDF - Free Practice Exam

# **QUESTION 17**

You develop a database for a travel application. You need to design tables and other database objects.

You need to store media files in several tables.

Each media file is less than 1 MB in size. The media files will require fast access and will be retrieved frequently.

What should you do?

- A. Use the CAST function.
- B. Use the DATE data type.
- C. Use the FORMAT function.
- D. Use an appropriate collation.
- E. Use a user-defined table type.
- F. Use the VARBINARY data type.
- G. Use the DATETIME data type.
- H. Use the DATETIME2 data type.

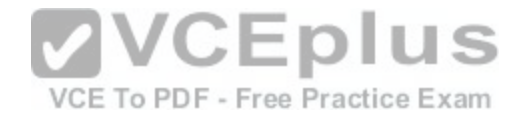

# I. Use the DATETIMEOFFSET data type. J. Use the TODATETIMEOFFSET function.

**Correct Answer:** F **Section: (none) Explanation**

**Explanation/Reference:** Explanation: Reference: http://msdn.microsoft.com/en-us/library/ms188362.aspx

#### **QUESTION 18**

You develop a database for a travel application. You need to design tables and other database objects.

You create a view that displays the dates and times of the airline schedules on a report.

You need to display dates and times in several international formats.

What should you do?

A. Use the CAST function.

- B. Use the DATE data type.
- C. Use the FORMAT function.
- D. Use an appropriate collation.
- E. Use a user-defined table type.
- F. Use the VARBINARY data type.
- G. Use the DATETIME data type.
- H. Use the DATETIME2 data type.
- I. Use the DATETIMEOFFSET data type.
- J. Use the TODATETIMEOFFSET function.

**Correct Answer:** C **Section: (none) Explanation**

**Explanation/Reference:** Explanation: Reference: http://msdn.microsoft.com/en-us/library/hh213505.aspx

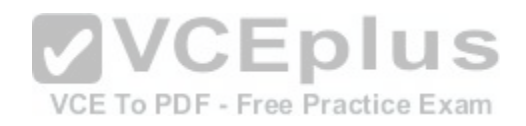

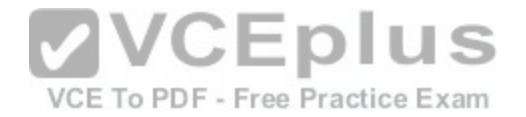

## **QUESTION 19**

You are a database developer of a Microsoft SQL Server 2012 database.

You are designing a table that will store Customer data from different sources. The table will include a column that contains the CustomerID from the source system and a column that contains the SourceID. A sample of this data is as shown in the following table.

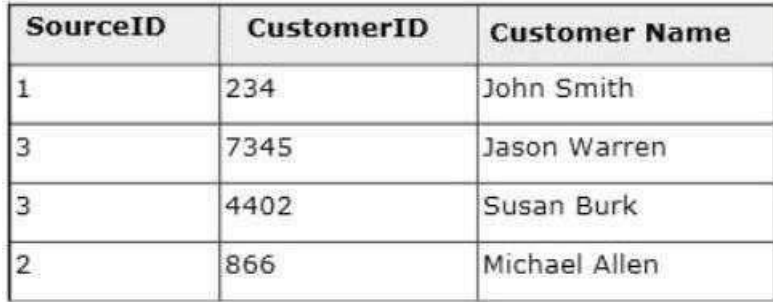

You need to ensure that the table has no duplicate CustomerID within a SourceID. You also need to ensure that the data in the table is in the order of SourceID and then CustomerID.

Which Transact- SQL statement should you use?

- A. CREATE TABLE Customer (SourceID int NOT NULL IDENTITY, CustomerID int NOT NULL IDENTITY, CustomerName varchar(255) NOT NULL);
- B. CREATE TABLE Customer (SourceID int NOT NULL, CustomerID int NOT NULL PRIMARY KEY CLUSTERED, CustomerName varchar(255) NOT NULL);
- C. CREATE TABLE Customer (SourceID int NOT NULL PRIMARY KEY CLUSTERED, CustomerID int NOT NULL UNIQUE, CustomerName varchar(255) NOT NULL);
- D. CREATE TABLE Customer(SourceID int NOT NULL, CustomerID int NOT NULL, CustomerName varchar(255) NOT NULL, CONSTRAINT PK\_Customer PRIMARY KEY CLUSTERED (SourceID, CustomerID));

# **Correct Answer:** D

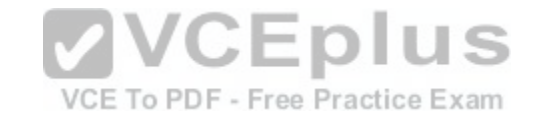

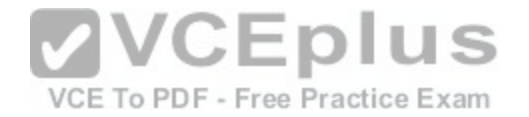

**Section: (none) Explanation**

**Explanation/Reference:**

**QUESTION 20**

You have three tables that contain data for vendors, customers, and agents. You create a view that is used to look up telephone numbers for these companies.

The view has the following definition:

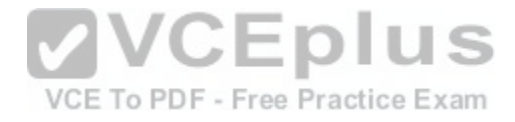

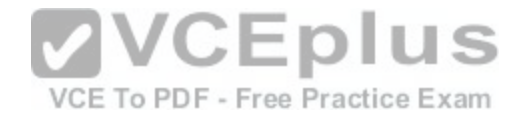

Create view apt. vwCompanvPhoneList (Source, CompanyID, CompanyNumber, LastName, FirstName, BusinessName, Phone)

 $8S$ 

SELECT 'Customer' as Source

- , CustomerID
- , CustomerNumber
- , CustomerLastName
- CustomerFirstName
- , CustomerBusinessName

, Phone

FROM apt. Customer

UNION ALL

- SELECT 'Agent' as Source
	- , AgentID
	- , AgentNumber
	- , AgentLastName
	- , AgentFirstName
	- , AgentBusinessName
	- , Phone

FROM apt.Agent UNION ALL

- SELECT 'Vendor' as Source
	- , VendorID
	- , VendorNumber
	- , VendorLastName
	- , VendorFirstName
	- , VendorBusinessName

```
, Phone
```

```
FROM apt. Vendor
```
GO

You need to ensure that users can update only the phone numbers by using this view.

What should you do?

- A. Alter the view. Use the EXPAND VIEWS query hint along with each SELECT statement.
- B. Drop the view. Re-create the view by using the SCHEMABINDING clause, and then create an index on the view.
- C. Create an AFTER UPDATE trigger on the view.

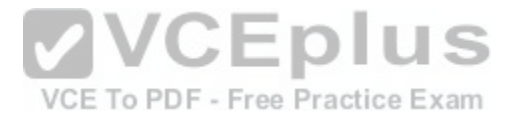

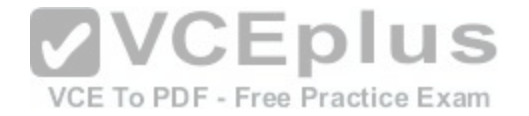

### D. Create an INSTEAD OF UPDATE trigger on the view.

**Correct Answer:** D **Section: (none) Explanation**

**Explanation/Reference:** Explanation: Reference: http://msdn.microsoft.com/en-us/library/ms187956.aspx

# **QUESTION 21**

You develop a Microsoft SQL Server 2012 database that contains tables named Employee and Person.

The tables have the following definitions:

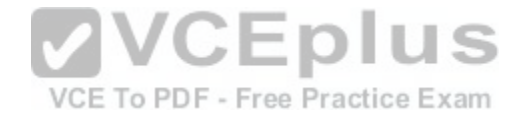

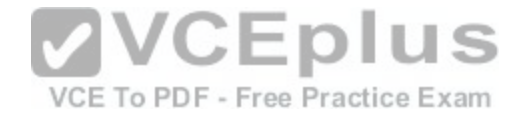

```
CREATE TABLE [dbo]. [Employee] (
  [PersonId] [bigint] NOT NULL,
  [EmployeeNumber] [nvarchar] (15) NOT NULL,
   CONSTRAINT (PK Employee) PRIMARY KEY CLUSTERED
    [PersonId] ASC
  ) ON [PRIMARY]
) ON [PRIMARY]
GO
CREATE TABLE [dbo]. [Person] (
  [Id] [bigint] NOT NULL,
  [FirstName] [nvarchar] (25) NOT NULL,
  [LastName] [nvarchar] (25) NOT NULL,
   CONSTRAINT [PK Person] PRIMARY KEY CLUSTERED
    [Id] ASC
  ) ON [PRIMARY]
) ON [PRIMARY]
GO
```
**VVCEplus** You create a view named VwEmployee as shown in the following Transactr SQL statement.

```
CREATE VIEW [dbo]. [VwEmployee]
AS
SELECT
Employee.EmployeeNumber,
Person. FirstName,
Person. LastName,
Person. Id
FROM Employee
INNER JOIN Person
ON Employee. PersonId = Person.Id
GO
```
Users are able to use single INSERT statements or INSERT...SELECT statements into this view.

You need to ensure that users are able to use a single statement to insert records into both Employee and Person tables by using the VwEmployee view.

Which Transact-SQL statement should you use?

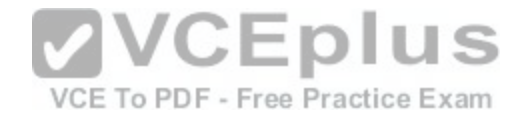

A. CREATE TRIGGER TrgVwEmployee ON VwEmployee FOR INSERT AS BEGIN INSERT INTO Person(Id, FirstName, LastName) SELECT Id, FirstName, LastName, FROM inserted INSERT INTO Employee(PersonId, EmployeeNumber) SELECT Id, EmployeeNumber FROM inserted END B. CREATE TRIGGER TrgVwEmployee ON VwEmployee INSTEAD OF INSERT AS BEGIN INSERT INTO Person(Id, FirstName, LastName) SELECT Id, FirstName, LastName, FROM inserted INSERT INTO Employee(PersonId, EmployeeNumber) **VCEplus** SELECT Id, EmployeeNumber FROM inserted END VCE To PDF - Free Practice Exam C. CREATE TRIGGER TrgVwEmployee ON VwEmployee INSTEAD OF INSERT AS BEGIN DECLARE @ID INT, @FirstName NVARCHAR(25), @LastName NVARCHAR(25), @PersonID INT, @EmployeeNumber NVARCHAR(15) SELECT @ID = ID, @FirstName = FirstName, @LastName = LastName, @EmployeeNumber = EmployeeNumber FROM inserted INSERT INTO Person(Id, FirstName, LastName) VALUES(@ID, @FirstName, @LastName) INSERT INTO Employee(PersonID, EmployeeNumber) VALUES(@PersonID, @EmployeeNumber **Fnd** D. CREATE TRIGGER TrgVwEmployee ON VwEmployee INSTEAD OF INSERT AS

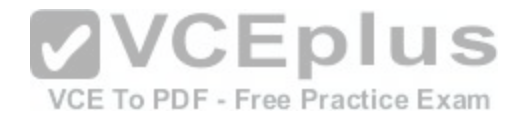

BEGIN INSERT INTO Person(Id, FirstName, LastName) SELECT Id, FirstName, LastName FROM VwEmployee INSERT INTO Employee(PersonID, EmployeeNumber) SELECT Id, EmployeeNumber FROM VwEmployee **Fnd** 

**Correct Answer:** B **Section: (none) Explanation**

**Explanation/Reference:**

answer is correct

#### **QUESTION 22**

You develop a Microsoft SQL Server 2012 database that contains a table named Products. The Products table has the following definition:

```
CREATE TABLE [dbo]. [Products] (
  [ProductId] [bigint] NOT NULL,
                                           VCEplus
  [RetailPrice] [nvarchar] (25) NOT NULL,
  [WholeSalePrice] [nvarchar] (25) NULL,
  [Name] [nvarchar] (50) NOT NULL,
                                            VCE To PDF - Free Practice Exam
  [Category] [nvarchar] (25) NOT NULL,
   CONSTRAINT [PK Products] PRIMARY KEY CLUSTERED
    [ProductId] ASC
  ) ON [PRIMARY]
) ON [PRIMARY]
```
You need to create an audit record only when either the RetailPrice or WholeSalePrice column is updated.

Which Transact-SQL query should you use?

- A. CREATE TRIGGER TrgPriceChange ON Products FOR UPDATE AS IF CCLUMNS\_CHANGED(RetailPrice, WholesalePrice)
	- - Create Audit Records
- B. CREATE TRIGGER TrgPriceChange ON Products FOR UPDATE AS IF EXISTS(SELECT RetailPrice from inserted) OR EXISTS (SELECT WholeSalePnce FROM inserted)

- - Create Audit Records

- C. CREATE TRIGGER TrgPriceChange ON Products FOR UPDATE AS IF COLUMNS\_UPDATED(RetailPrice, WholesalePrice)
	- Create Audit Records

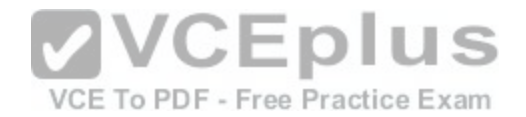

#### D. CREATE TRIGGER TrgPriceChange ON Products FOR UPDATE AS IF UPDATE(RetailPrice) OR UPDATE(WholeSalePrice) - - Create Audit Records

**Correct Answer:** D **Section: (none) Explanation**

#### **Explanation/Reference:**

Explanation:

Reference: http://msdn.microsoft.com/en-us/library/bb510663.aspx Reference: http://msdn.microsoft.com/en-us/library/ms186329.aspx

# **QUESTION 23**

A table named Profits stores the total profit made each year within a territory. The Profits table has columns named Territory, Year, and Profit.

You need to create a report that displays the profits made by each territory for each year and its previous year.

Which Transact-SQL query should you use?

A. SELECT Territory, Year, Profit,

LEAD(Profit, 1, 0) OVER (PARTITION BY Territory ORDE[R BY Year\) AS PrevProfit FROM Profits](https://vceplus.com/)

- B. SELECT Territory, Year, Profit, LAG(Profit, 1, 0) OVER (PARTITION BY Year ORDER BY Territory) AS PrevProfit FROM Profits
- C. SELECT Territory, Year, Profit, LAG(Profit, 1, 0) OVER (PARTITION BY Territory ORDER BY Year) AS PrevProfit FROM Profits D. SELECT Territory, Year, Profit,

LEAD(Profit, 1, 0) OVER (PARTITION BY Year ORDER BY Territory) AS PrevProfit FROM Profits

**Correct Answer:** C **Section: (none) Explanation**

# **Explanation/Reference:**

Explanation: Reference: http://msdn.microsoft.com/en-us/library/hh231256.aspx Reference: http://msdn.microsoft.com/en-us/library/hh213125.aspx

# **QUESTION 24**

You use Microsoft SQL Server 2012 database to develop a shopping cart application. You need to rotate the unique values of the ProductName field of a tablevalued expression into multiple columns in the output.

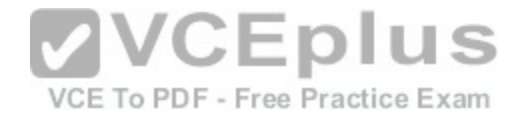

Which Transact-SQL operator should you use?

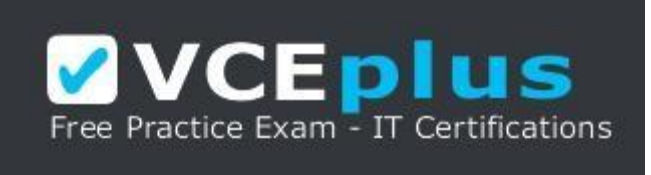

**https://vceplus.com/**

A. CROSS JOIN B. CROSS APPLY C. PIVOT D. UNPIVOT

**Correct Answer:** C **Section: (none) Explanation**

**Explanation/Reference:** Explanation: http://technet.microsoft.com/enus/library/ms177634.aspx

#### **QUESTION 25**

You administer a Microsoft SQL Server database that supports a shopping application.

You need to retrieve a list of customers who live in territories that do not have a sales person.

Which Transact- SQL query or queries should you use? (Each correct answer presents a complete solution. Choose all that apply.)

- A. SELECT CustomerID FROM Customer WHERE TerritoryID <>SOME(SELECT TerritoryID FROM Salesperson) B. SELECT CustomerID FROM Customer WHERE TerritoryID <>ALL(SELECT TerritoryID FROM Salesperson)
- C. SELECT CustomerID FROM Customer WHERE TerritoryID <>ANY(SELECT TerritoryID FROM Salesperson)
- D. SELECT CustomerID FROM Customer WHERE TerritoryID NOT IN(SELECT TerritoryID FROM Salesperson)

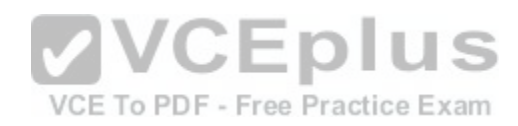

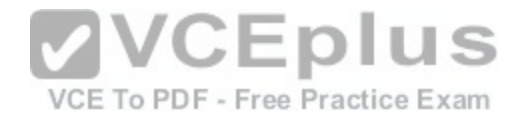

**Correct Answer:** BD **Section: (none) Explanation**

**Explanation/Reference:**

# **QUESTION 26**

You support a database structure shown in the exhibit. (Click the Exhibit button.)

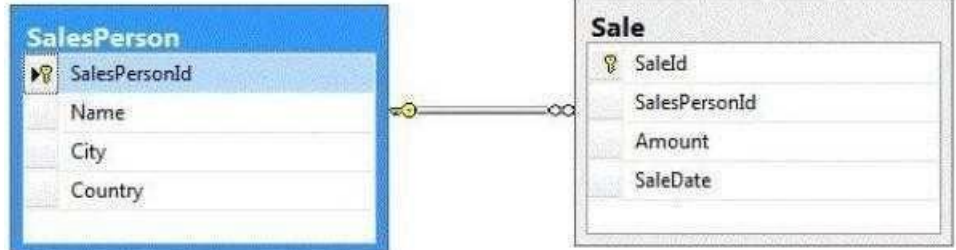

You need to write a query that displays the following details:

- Total sales made by sales people, year, city, and country
- . Sub totals only at the city level and country level .

A grand total of the sales amount

Which Transact-SQL query should you use?

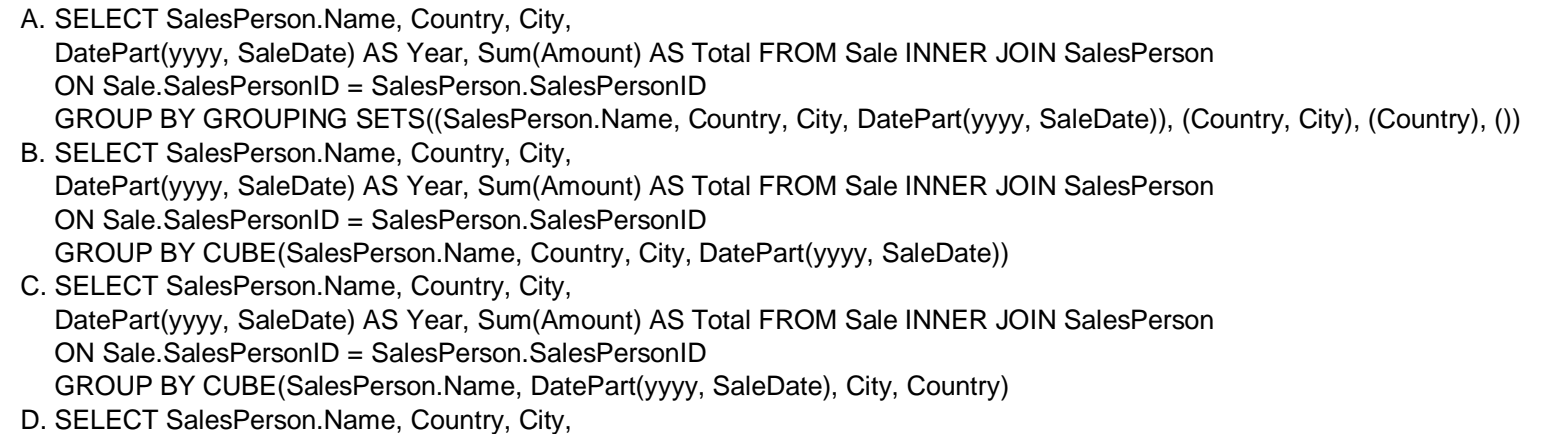

**VCEplus** VCE To PDF - Free Practice Exam

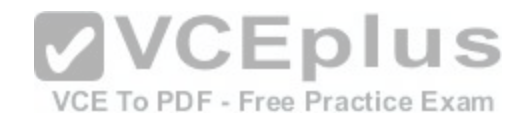

DatePart(yyyy, SaleDate) AS Year, Sum(Amount) AS Total FROM Sale INNER JOIN SalesPerson ON Sale.SalesPersonID = SalesPerson.SalesPersonID GROUP BY ROLLUP(SalesPerson.Name, DatePart(yyyy, SaleDate), City, Country)

#### **Correct Answer:** A **Section: (none)**

**Explanation**

# **Explanation/Reference:**

Explanation:

Be careful with this question,because on exam can be different options for answer. And none of them is correct : D You should report this question. Reference: http://www.grapefruitmoon.net/diving-into-t-sql-grouping-sets/ Reference: http://msdn.microsoft.com/en-us/library/ms177673.aspx

# **QUESTION 27**

You are developing a database that will contain price information. You need to store the prices that include a fixed precision and a scale of six digits. Which data type should you use?

A. Float

B. Money

C. Smallmoney

D. Numeric

**Correct Answer:** D **Section: (none) Explanation**

# **Explanation/Reference:**

Explanation:

Numeric is the only one in the list that can give a fixed precision and scale. Reference: http://msdn.microsoft.com/en-us/library/ms179882.aspx

# **QUESTION 28**

You administer a Microsoft SQL Server database that supports a banking transaction management application.

You need to retrieve a list of account holders who live in cities that do not have a branch location.

Which Transact-SQL query or queries should you use? (Each correct answer presents a complete solution. Choose all that apply.)

A. SELECT AccountHolderID FROM AccountHolder

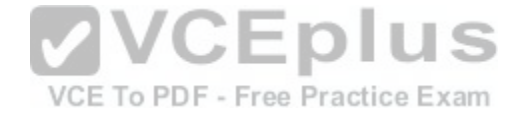

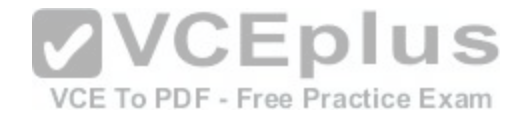

WHERE CityID NOT IN (SELECT CityID FROM BranchMaster)

B. SELECT AccountHolderID FROM AccountHolder

WHERE CityID <> ALL (SELECT CityID FROM BranchMaster)

C. SELECT AccountHolderlD FROM AccountHolder WHERE CityID <> SOME (SELECT CityID FROM BranchMaster)

D. SELECT AccountHolderID FROM AccountHolder WHERE CityID <> ANY (SELECT CityID FROM BranchMaster) **Correct Answer:** AB

**Section: (none)** 

**Explanation**

# **Explanation/Reference:**

Explanation:

Verified the answers as correct.

Reference: http://msdn.microsoft.com/en-us/library/ms188047[.aspx Reference: http://msdn.microsoft.c](https://vceplus.com/)om/en-us/library/ms177682.aspx Reference: http://

msdn.microsoft.com/en-us/library/ms173545.aspx

# **QUESTION 29**

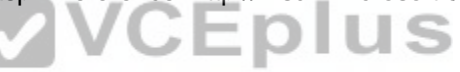

You administer a Microsoft SQL Server 2012 database. The database contains a table named Employee. Part of the Employee table is shown in the exhibit. (Click the Exhibit button.)

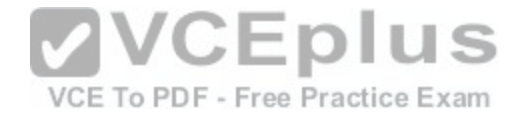

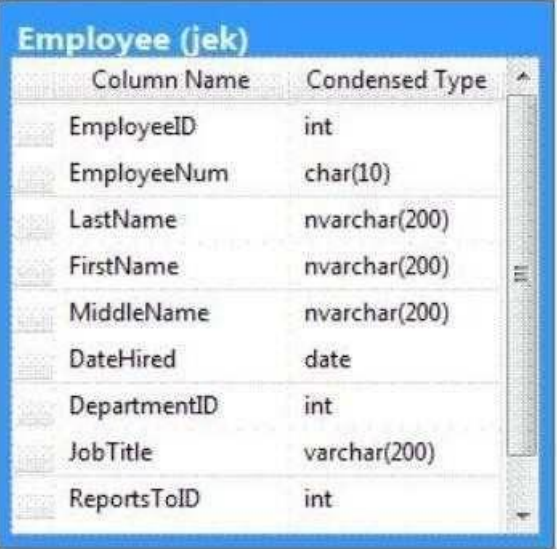

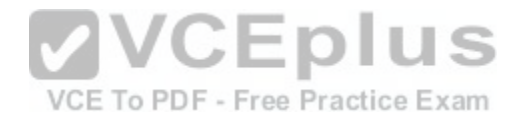

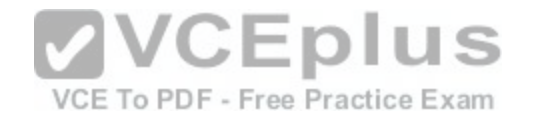

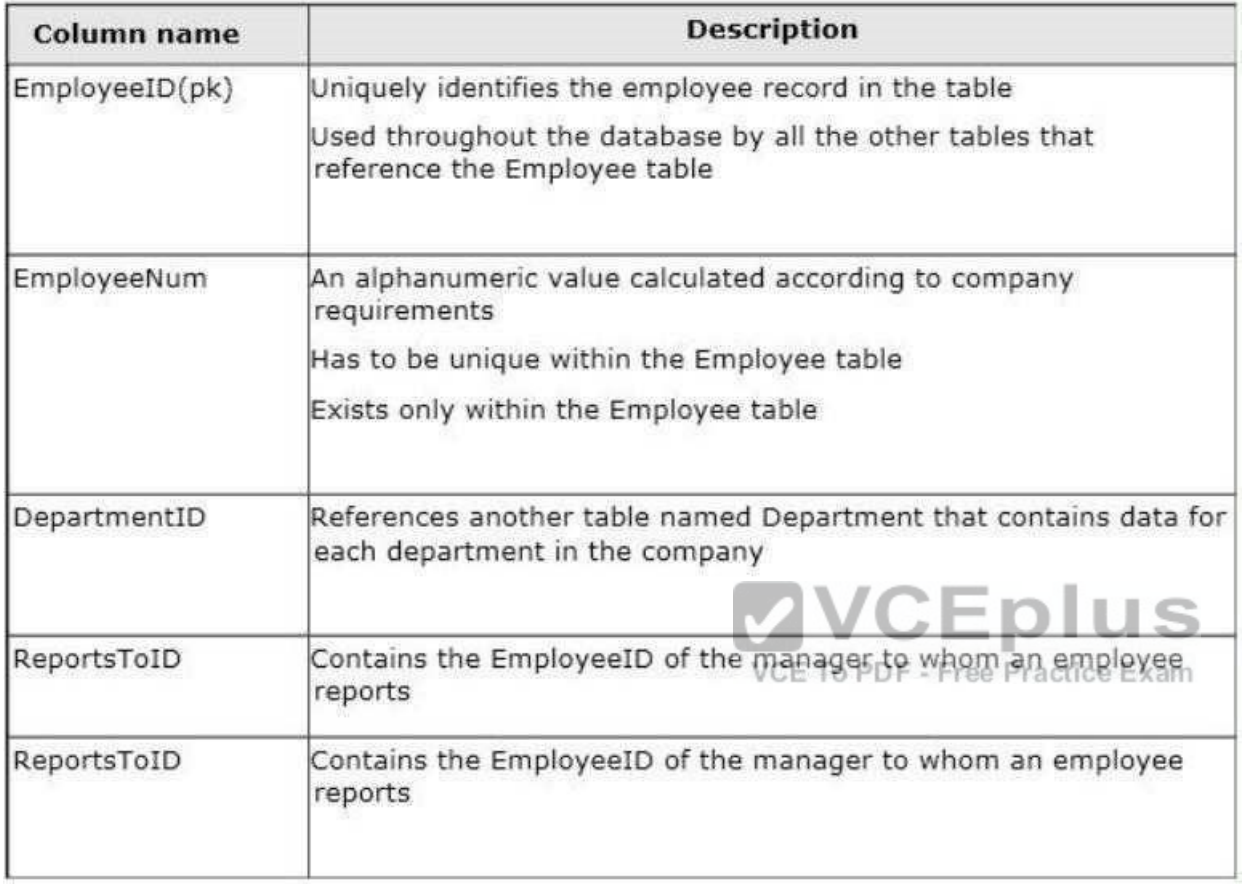

Confidential information about the employees is stored in a separate table named EmployeeData. One record exists within EmployeeData for each record in the Employee table. You need to assign the appropriate constraints and table properties to ensure data integrity and visibility. On which column in the Employee table should you a create a unique constraint?

- A. DateHired
- B. DepartmentID
- C. EmployeelD
- D. EmployeeNum
- E. FirstName
- F. JobTitle

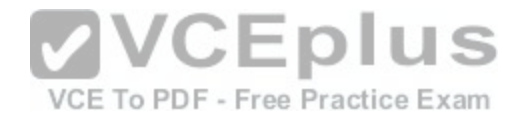

G. LastName H. MiddleName I. ReportsToID

**Correct Answer:** D **Section: (none) Explanation**

**Explanation/Reference:** 

answer is right

# **QUESTION 30**

You administer a Microsoft SQL Server 2012 database. The database contains a table named Employee. Part of the Employee table is shown in the exhibit. (Click the Exhibit button.)

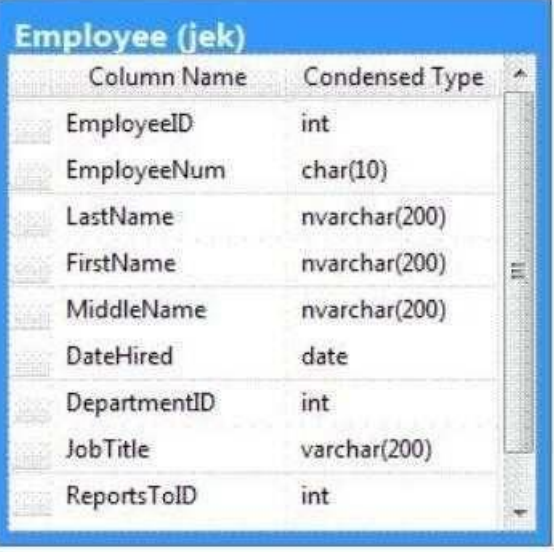

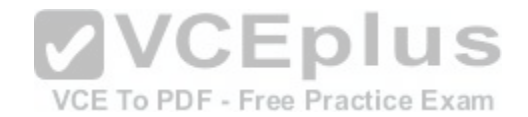

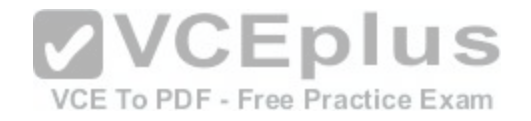

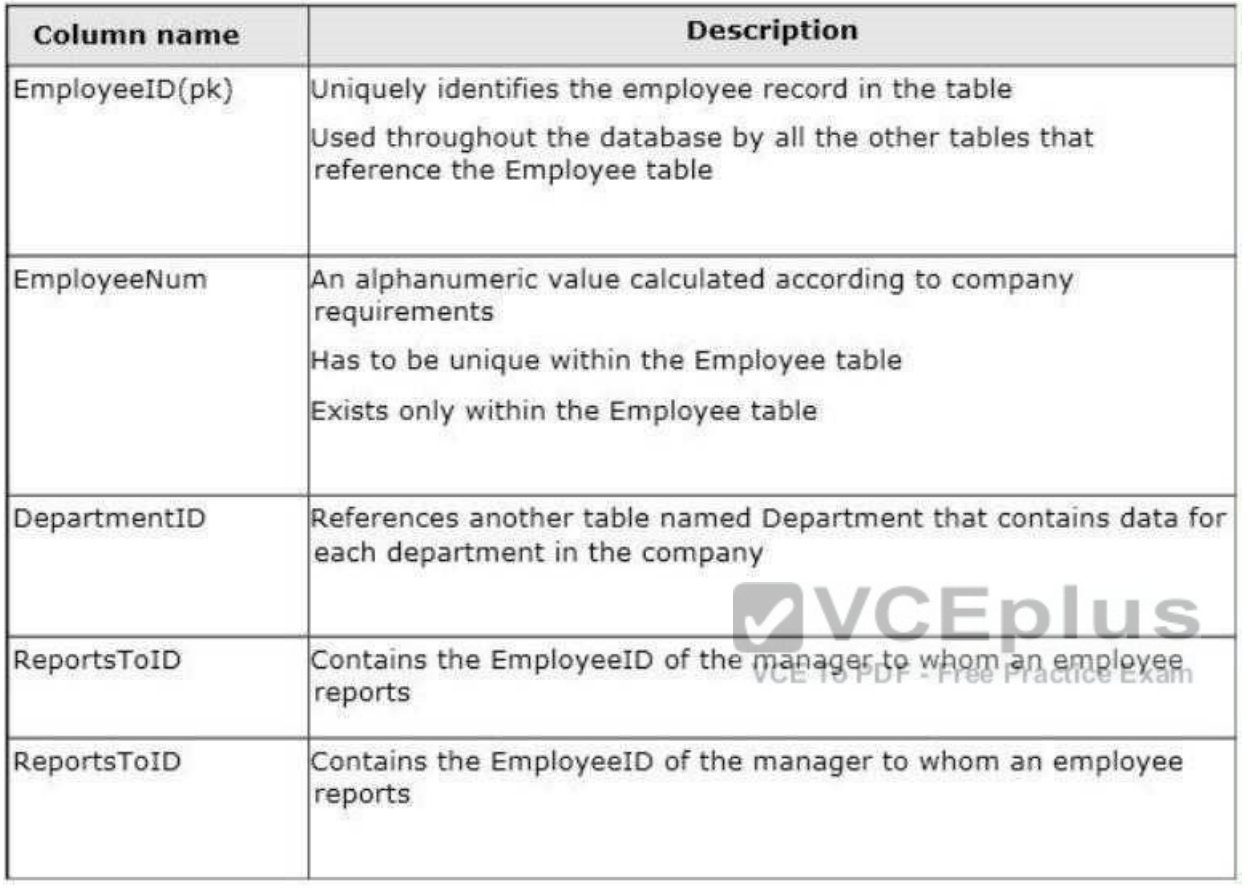

Unless stated above, no columns in the Employee table reference other tables.

Confidential information about the employees is stored in a separate table named EmployeeData. One record exists within EmployeeData for each record in the Employee table.

You need to assign the appropriate constraints and table properties to ensure data integrity and visibility. On which column in the Employee table should you use an identity specification to include a seed of 1,000 and an increment of 1?

A. DateHired

B. DepartmentID

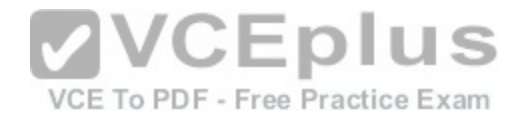

- C. EmployeeID
- D. EmployeeNum
- E. FirstName
- F. JobTitle
- G. LastName
- H. MiddleName
- I. ReportsToID

**Correct Answer:** C **Section: (none) Explanation**

**Explanation/Reference:**

### **QUESTION 31**

You administer a Microsoft SQL Server 2012 database that includes a table named Products. The Products table has columns named Productld, ProductName, and CreatedDateTime.

The table contains a unique constraint on the combination of [ProductName and CreatedDateTime.](https://vceplus.com/)

You need to modify the Products table to meet the following requirements: PF - Free Practice Exam

. Remove all duplicates of the Products table based on the ProductName column. Retain only the newest Products row.

Which Transact-SQL query should you use?

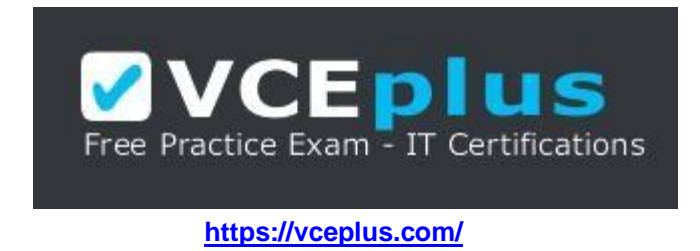

A. WITH CTEDupRecords

AS ( SELECT MAX(CreatedDateTime) AS CreatedDateTime, ProductName FROM Products

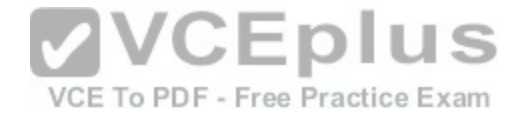

```
GROUP BY ProductName
  HAVING COUNT(*) > 1
  )
  DELETE p
  FROM Products p
  JOIN CTEDupRecords cte ON
B. ProductName = cte.ProductName
  AND p.CreatedDateTime > cte.CreatedDateTime
C. WITH CTEDupRecords
  AS
  (
  SELECT MAX(CreatedDateTime) AS CreatedDateTime, ProductName FROM Products
  GROUP BY ProductName
  HAVING COUNT(*) > 1
  )
  DELETE p
  FROM Products p JOIN CTEDupRecords cte 
  ON cte.ProductName = p.ProductName AND 
                                                  VCEplus
  cte.CreatedDateTime > p.CreatedDateTime
D. WITH CTEDupRecords
                                                    VCE To PDF - Free Practice Exam
  AS
  (
  SELECT MIN(CreatedDateTime) AS CreatedDateTime, ProductName FROM Products
  GROUP BY ProductName
  )
  DELETE p
  FROM Products p
  JOIN CTEDupRecords cte ON
E. ProductName = cte.ProductName
F. WITH CTEDupRecords
  AS
  (
  SELECT MAX(CreatedDateTime) AS CreatedDateTime, ProductName FROM Products 
  GROUP BY ProductName
  HAVING COUNT(*) > 1
  )
  DELETE p
  FROM Products p
```
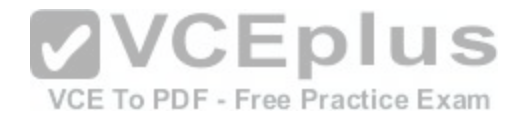

JOIN CTEDupRecords cte ON G. ProductName = cte.ProductName

**Correct Answer:** B **Section: (none) Explanation**

**Explanation/Reference:**

#### **QUESTION 32**

You develop three Microsoft SQL Server 2012 databases named Database1, Database2, and Database3.

You have permissions on both Database1 and Database2. You plan to write and deploy a stored procedure named dbo.usp\_InsertEvent in Database3. dbo.usp\_InsertEvent must execute other stored procedures in the other databases.

You need to ensure that callers that do not have permissions on Database1 or Database2 can execute the stored procedure.

Which Transact-SQL statement should you use?

A. USE Database2 B. EXECUTE AS OWNERC. USE Database1 D. EXECUTE AS CALLER

**Correct Answer:** B **Section: (none) Explanation**

#### **Explanation/Reference:**

Explanation:

Reference: http://msdn.microsoft.com/en-us/library/ms188354.aspx Reference: http://blog.sqlauthority.com/2007/10/06/sql-server-executing-remotestoredprocedure- callingstored-procedure-on-linked-server/

# **QUESTION 33**

You administer a Microsoft SQL Server 2012 database that has multiple tables in the Sales schema. Some users must be prevented from deleting records in any of the tables in the Sales schema. You need to manage users who are prevented from deleting records in the Sales schema.

You need to achieve this goal by using the minimum amount of administrative effort. What should you do?

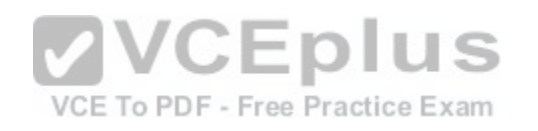

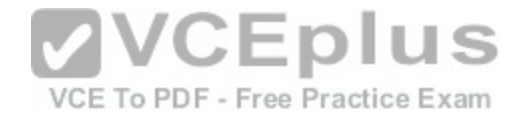

A. Create a custom database role that includes the users. Deny Delete permissions on the Sales schema for the custom database role. B. Include the Sales schema as an owned schema for the db denydatawriter role. Add the users to the db denydatawriter role. C. Deny Delete permissions on each table in the Sales schema for each user.

D. Create a custom database role that includes the users. Deny Delete permissions on each table in the Sales schema for the custom database role.

**Correct Answer:** A

**Section: (none)** 

**Explanation**

**Explanation/Reference:**

### **QUESTION 34**

You administer a Microsoft SQL Server 2012 database. The database contains a Product table created by using the following definition:

CREATE TABLE dbo. Product (ProductID INT PRIMARY KEY, Name VARCHAR(50) NOT NULL, Color VARCHAR (15) NOT NULL, Size VARCHAR (5) NOT NULL. Style CHAR(Z) NULL, Weight DECIMAL(8,2) NULL);

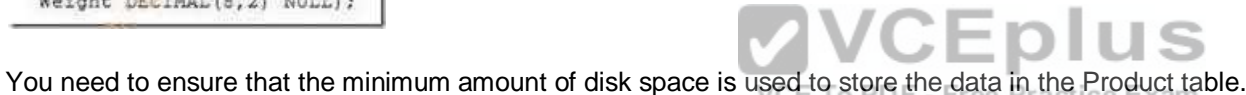

What should you do?

- A. Convert all indexes to Column Store indexes.
- B. Implement Unicode Compression.
- C. Implement row-level compression.
- D. Implement page-level compression.

**Correct Answer:** D **Section: (none) Explanation**

#### **Explanation/Reference:**

Explanation:

Reference: http://msdn.microsoft.com/en-us/library/cc280449.aspx Reference: http://msdn.microsoft.com/en-us/library/cc280464.aspx Reference: http:// msdn.microsoft.com/en-us/library/cc280576.aspx Reference: http://msdn.microsoft.com/en-us/library/ee240835.aspx

# **QUESTION 35**

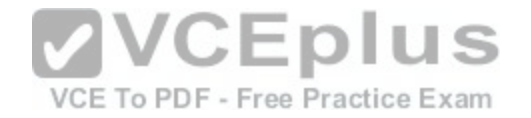

You generate a daily report according to the following query:

```
SELECT c. CustomerName
FROM Sales. Customer c
WHERE Sales.ufnGetLastOrderDate(c.CustomerID) <
DATEADD (DAY, -90, GETDATE () )
```
The Sales.ufnGetLastOrderDate user-defined function (UDF) is defined as follows:

```
CREATE FUNCTION Sales.ufnGetLastOrderDate(@CustomerID int)
RETURNS datetime
AS
BEGIN
  DECLARE @lastOrderDate datetime
  SELECT @lastOrderDate = MAX(OrderDate)
  FROM Sales. SalesOrder
  WHERE CustomerID = @CustomerIDRETURN @lastOrderDate
END
```
You need to improve the performance of the query.

What should you do?

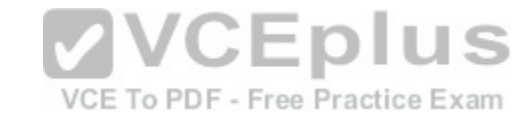

A. Drop the UDF and rewrite the report query as follows: WITH cte(CustomerID, LastOrderDate) AS ( SELECT CustomerID, MAX(OrderDate) AS [LastOrderDate] FROM Sales.SalesOrder GROUP BY CustomerID ) SELECT c.CustomerName FROM cte INNER JOIN Sales.Customer c ON cte.CustomerID = c.CustomerID WHERE cte.LastOrderDate <DATEADD(DAY, -90, GETDATE()) B. Drop the UDF and rewrite the report query as follows: SELECT c.CustomerName FROM Sales.Customer c WHERE NOT EXISTS ( SELECT s.OrderDate FROM Sales.SalesOrder

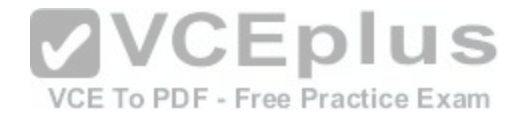

WHERE s.OrderDate >DATEADD(DAY, -90, GETDATE()) AND s.CustomerID =  $c$ .CustomerID) C. Drop the UDF and rewrite the report query as follows: SELECT DISTINCT c.CustomerName FROM Sales.Customer c INNER JOIN Sales.SalesOrder s ON c.CustomerID = s.CustomerID WHERE s.OrderDate <DATEADD(DAY, -90, GETDATE()) D. Rewrite the report query as follows: SELECT c.CustomerName FROM Sales.Customer c WHERE NOT EXISTS (SELECT OrderDate FROM Sales.ufnGetRecentOrders(c.CustomerID, 90)) Rewrite the UDF as follows: CREATE FUNCTION Sales.ufnGetRecentOrders(@CustomerID int, @MaxAge datetime) RETURNS TABLE AS RETURN ( SELECT OrderDate FROM Sales.SalesOrder WHERE s.CustomerID = @CustomerID AND s.OrderDate >DATEADD(DAY, -@MaxAge, GETDA[TE\(\)\)](https://vceplus.com/)<br>
<br>
AND S.OrderDate >DATEADD(DAY, -@MaxAge, GETDATE()) VCE To PDF - Free Practice Exam **Correct Answer:** A **Section: (none)**

**Explanation/Reference:**

answer in detailed

#### **QUESTION 36**

**Explanation**

You administer a Microsoft SQL Server 2012 database named ContosoDb. Tables are defined as shown in the exhibit. (Click the Exhibit button.)

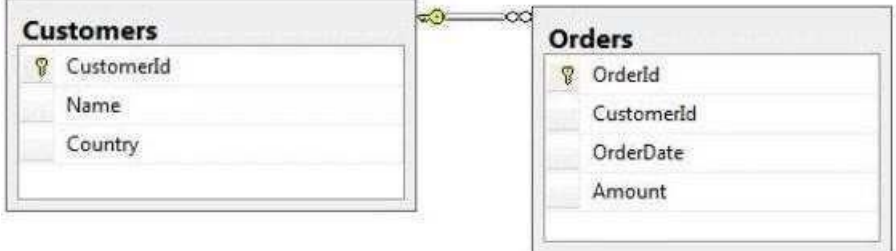

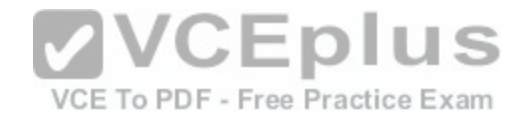

You need to display rows from the Orders table for the Customers row having the CustomerId value set to 1 in the following XML format: <row OrderId="1" OrderDate="2000-01-01T00:00:00" Amount="3400.00" Name="Customer A" Country="Australia" /> <row OrderId="2" OrderDate="2001-01-01T00:00:00" Amount="4300.00" Name="Customer A" Country="Australia" /> Which Transact-SQL query should you use?

A. SELECT OrderId, OrderDate, Amount, Name, Country

FROM Orders INNER JOIN Customers ON Orders.CustomerId = Customers.CustomerId WHERE Customers.CustomerId = 1 FOR XML RAW

- B. SELECT OrderId, OrderDate, Amount, Name, Country FROM Orders INNER JOIN Customers ON Orders.CustomerId = Customers.CustomerId WHERE Customers.CustomerId = 1 FOR XML RAW, ELEMENTS
- C. SELECT OrderId, OrderDate, Amount, Name, Country FROM Orders INNER JOIN Customers ON Orders.CustomerId = Customers.CustomerId WHERE Customers.CustomerId = 1 FOR XML AUTO
- D. SELECT OrderId, OrderDate, Amount, Name, Country FROM Orders INNER JOIN Customers ON Orders.CustomerId - Customers.CustomerId WHERE Customers.CustomerId= 1 FOR XML AUTO, ELEMENTS
- E. SELECT Name, Country, OrderId, OrderDate, Amount FROM Orders INNER JOIN Customers ON Orders.Custo[merId= Customers.CustomerId WHERE C](https://vceplus.com/)ustomers.CustomerId- 1 FOR XML AUTO , , , , - 14
- F. SELECT Name, Country, Orderld, OrderDate, Amount FROM Orders INNER JOIN Customers ON Orders.CustomerId= Customers.CustomerId WHERE Customers.CustomerId= 1 FOR XML AUTO, ELEMENTS
- G. SELECT Name AS '@Name', Country AS '@Country', OrderId, OrderDate, Amount FROM Orders INNER JOIN Customers ON Orders.CustomerId= Customers.CustomerId WHERE Customers.CustomerId= 1 FOR XML PATH ('Customers')
- H. SELECT Name AS 'Customers/Name', Country AS 'Customers/Country', OrderId, OrderDate, Amount FROM Orders INNER JOIN Customers ON Orders.CustomerId= Customers.CustomerId WHERE Customers.CustomerId= 1 FOR XML PATH ('Customers')

**Correct Answer:** A **Section: (none) Explanation**

# **Explanation/Reference:**

Explanation: Reference: http://msdn.microsoft.com/en-us/library/bb510464.aspx

# **QUESTION 37**

You are developing a database that will contain price information.

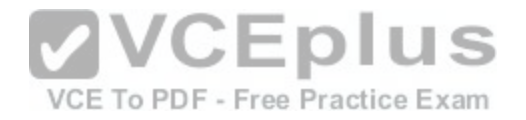

You need to store the prices that include a fixed precision and a scale of six digits.

Which data type should you use?

- A. Float
- B. Money
- C. Smallmoney
- D. Decimal

**Correct Answer:** D **Section: (none) Explanation**

# **Explanation/Reference:**

Explanation:

Decimal is the only one in the list that can give a fixed precision and scale. Reference: http://msdn.microsoft.com/en-us/library/ms187746.aspx

# **QUESTION 38**

You administer a Microsoft SQL Server 2012 database. The database contains a table named Employee.

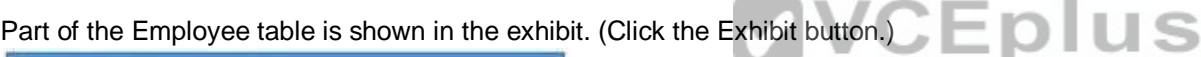

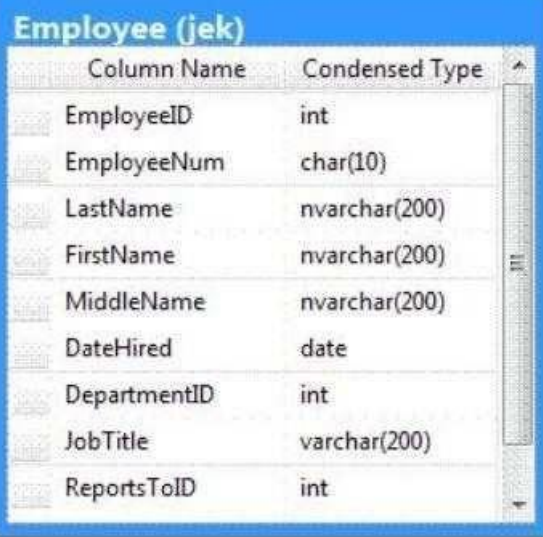

VCE To PDF - Free Practice Exam

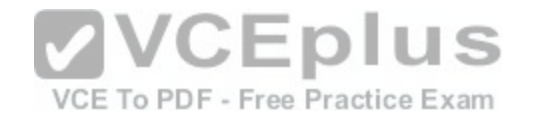

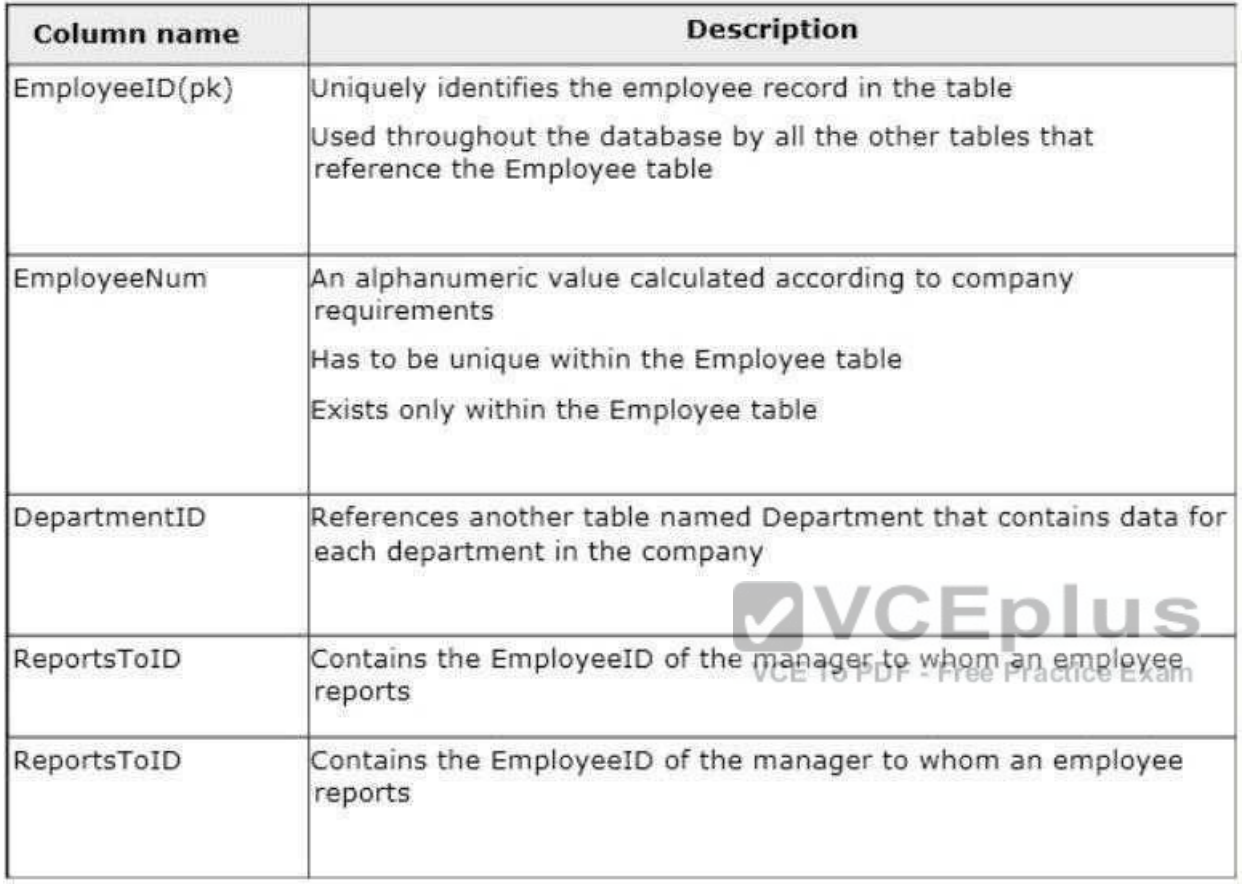

Unless stated above, no columns in the Employee table reference other tables. Confidential information about the employees is stored in a separate table named EmployeeData. One record exists within EmployeeData for each record in the Employee table.

You need to assign the appropriate constraints and table properties to ensure data integrity and visibility.

On which column in the Employee table should you a create a self-reference foreign key constraint?

A. DateHired

- B. DepartmentID
- C. EmployeelD

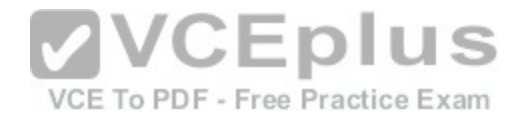

- D. EmployeeNum
- E. FirstName
- F. JobTitle
- G. LastName
- H. MiddleName
- I. ReportsToID

**Correct Answer:** I **Section: (none) Explanation**

**Explanation/Reference:**

#### **QUESTION 39**

You use a Microsoft SQL Server 2012 database that contains a table named BlogEntry that has the following columns:

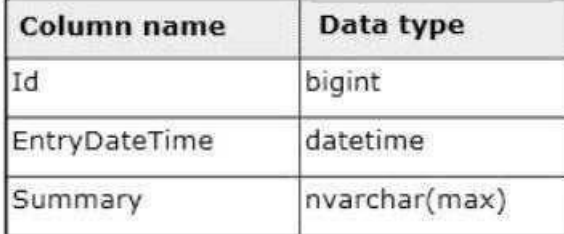

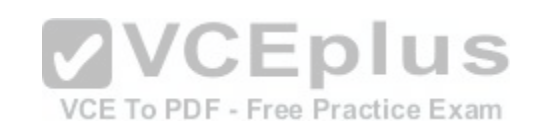

Id is the Primary Key.

You need to append the "This is in a draft stage" string to the Summary column of the recent 10 entries based on the values in EntryDateTime.

Which Transact-SQL statement should you use?

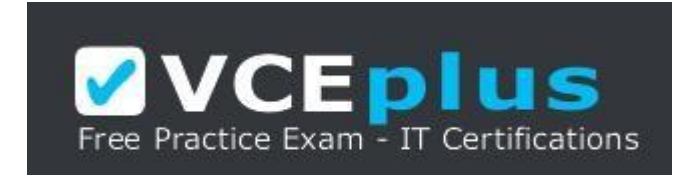

**https://vceplus.com/**

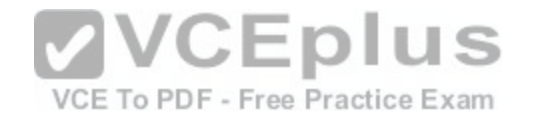

A. UPDATE TOP(10) BlogEntry

SET Summary.WRITE(N' This is in a draft stage', NULL, 0)

B. UPDATE BlogEntry

SET Summary = CAST(N' This is in a draft stage' as nvarchar(max)) WHERE Id IN(SELECT TOP(10) Id FROM BlogEntry ORDER BY EntryDateTime DESC)

C. UPDATE BlogEntry

SET Summary.WRITE(N' This is in a draft stage', NULL, 0) FROM ( SELECT TOP(10) Id FROM BlogEntry ORDER BY EntryDateTime DESC) AS s WHERE BlogEntry.Id = s.ID

D. UPDATE BlogEntry

SET Summary.WRITE(N' This is in a draft stage', 0, 0) WHERE Id IN(SELECT TOP(10) Id FROM BlogEntry ORDER BY EntryDateTime DESC)

**Correct Answer:** C **Section: (none) Explanation**

**Explanation/Reference:**

# **QUESTION 40**

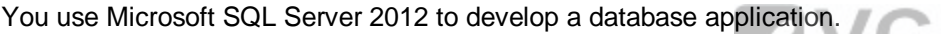

You create a stored procedure named DeleteJobCandidate.

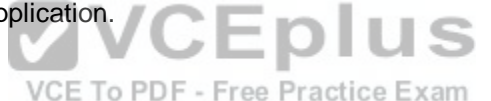

You need to ensure that if DeleteJobCandidate encounters an error, the execution of the stored procedure reports the error number.

Which Transact-SQL statement should you use?

A. DECLARE @ErrorVar INT; DECLARE @RowCountVar INT; EXEC DeleteJobCandidate SELECT @ErrorVar = @@ERROR, @RowCountVar = @@ROWCOUNT; IF (@ErrorVar <> 0) PRINT N'Error = ' + CAST(@@ErrorVar AS NVARCHAR(8)) + N', Rows Deleted = ' + CAST(@@RowCountVar AS NVARCHAR(8)); GO B. DECLARE @ErrorVar INT; DECLARE @RowCountVar INT; **EXEC DeleteJobCandidate** SELECT @ErrorVar = ERROR STATE(), @RowCountVar = @@ROWCOUNT; IF (@ErrorVar <> 0) PRINT N'Error = ' + CAST(ERRORSTATE() AS NVARCHAR(8)) + N', Rows Deleted = ' + CAST(@@RowCountVar AS NVARCHAR(8)); GO C. EXEC DeleteJobCandidateIF (ERROR\_STATE() != 0) PRINT N'Error = ' + CAST(@@ERROR AS NVARCHAR(8)) + N', Rows Deleted = ' + CAST(@@ROWCOUNT AS NVARCHAR(8)); GO

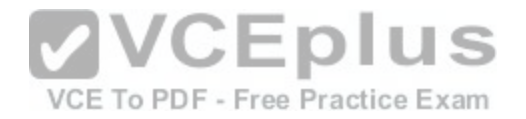

D. EXEC DeleteJobCandidate PRINT N'Error = ' + CAST(@@ERROR AS NVARCHAR(8)) + N', Rows Deleted = ' + CAST(@@ROWCOUNT AS NVARCHAR(8)); GO **Correct Answer:** A **Section: (none) Explanation**

#### **Explanation/Reference:**

Explanation:

Reference: http://msdn.microsoft.com/en-us/library/ms190193.aspx Reference: http://msdn.microsoft.com/en-us/library/ms188790.aspx

### **QUESTION 41**

You use Microsoft SQL Server 2012 to create a stored procedure as shown in the following code segment. (Line numbers are included for reference only.)

```
01 CREATE PROCEDURE DeleteCandidate
02 @InputCandidateID INT:
03 AS
04 BEGIN
05BEGIN TRANSACTION;
                                         VCEplus
06BEGIN TRY
07DELETE HumanResources. JobCandidate
   WHERE JobCandidateID = @InputCandidatet®F To PDF - Free Practice Exam
O.B.
   INSERT INTO Audit. Log (Operation, OperationDate)
09
      VALUES ('Delete', SYSDATETIME());
10COMMIT TRANSACTION;
11
12
     END TRY
13
     BEGIN CATCH
14
15
      COMMIT TRANSACTION
16
     ELSE
17
       ROLLBACK TRANSACTION;
18 END CATCH
19 END;
```
The procedure can be called within other transactions.

You need to ensure that when the DELETE statement from the HumanResourcesJobCandidate table succeeds, the modification is retained even if the insert into the Audit.Log table fails.

Which code segment should you add to line 14?

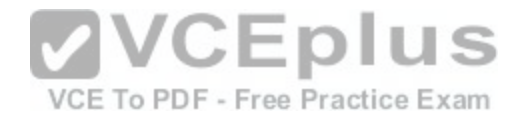

A. IF  $@@TRANCOUNT = 0$ B. IF (XACT\_STATE ( ) ) = 0 C. IF (XACT STATE ( ) ) = 1 D. IF @@TRANCOUNT = l

**Correct Answer:** C **Section: (none) Explanation**

#### **Explanation/Reference:**

Explanation: Reference: http://msdn.microsoft.com/en-us/library/ms189797.aspx Reference: http://msdn.microsoft.com/en-us/library/ms187967.aspx

### **QUESTION 42**

A table named Profits stores the total profit made each year within a territory. The Profits table has columns named Territory, Year, and Profit. You need to create a report that displays the profits made by each territory for each year and its preceding year. Which Transact-SQL query should you use?

- A. SELECT Territory, Year, Profit,
	- LAG(Profit, 1, 0) OVER(PARTITION BY Year ORDER BY Territory) AS NextProfit FROM Profits
- B. SELECT Territory, Year, Profit, LAG(Profit, 1, 0) OVER(PARTITION BY Territory ORDER [BY Year\) AS NextProfit FROM Profits](https://vceplus.com/) C. SELECT Territory, Year, Profit,
	- LEAD(Profit, 1, 0) OVER(PARTITION BY Territory ORDER BY Year) AS NextProfit FROM Profits
- D. SELECT Territory, Year, Profit, LEAD(Profit, 1, 0) OVER(PARTITION BY Year ORDER BY Territory) AS NextProfit FROM Profits

**Correct Answer:** B **Section: (none) Explanation**

#### **Explanation/Reference:**

Explanation:

Reference: http://msdn.microsoft.com/en-us/library/hh231256.aspx Reference: http://msdn.microsoft.com/en-us/library/hh213125.aspx

#### **QUESTION 43**

You use Microsoft SQL Server 2012 to develop a database application.

Your application sends data to an NVARCHAR(MAX) variable named @var.

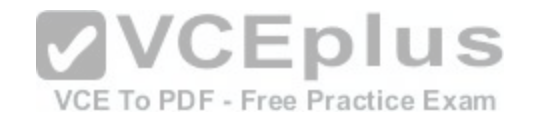

You need to write a Transact-SQL statement that will find out the success of a cast to a decimal (36,9). Which code segment should you use?

#### A. BEGIN TRY

SELECT convert(decimal(36,9), @var) AS Value, 'True' AS BadCast END TRY BEGIN CATCH SELECT convert(decimal(36,9), @var) AS Value, 'False' AS BadCast END CATCH B. TRY( SELECT convert(decimal(36,9), @var) SELECT 'True' AS BadCast

# )

CATCH( SELECT 'False' AS BadCast

# )

C. SELECT

# CASE

WHEN convert(decimal(36,9), @var) IS NULL

THEN 'True'

ELSE 'False'

END

AS BadCast

# D. SELECT

IIF(TRY\_PARSE(@var AS decimal(36,9)) IS NULL, 'True', 'False') AS BadCast

#### **Correct Answer:** D **Section: (none) Explanation**

#### **Explanation/Reference:**

Explanation: Reference: http://msdn.microsoft.com/en-us/library/hh213126.aspx

# **QUESTION 44**

You are writing a set of queries against a FILESTREAM-enabled database.

You create a stored procedure that will update multiple tables within a transaction.

You need to ensure that if the stored procedure raises a runtime error, the entire transaction is terminated and rolled back.

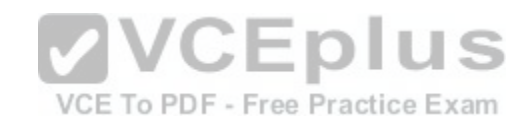

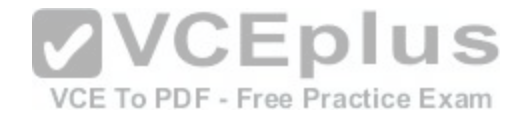

Which Transact-SQL statement should you include at the beginning of the stored procedure?

A. SET TRANSACTION ISOLATION LEVEL SERIALIZABLE B. SET XACT\_ABORT OFF C. SET TRANSACTION ISOLATION LEVEL SNAPSHOT D. SET IMPLICIT\_TRANSACTIONS ON E. SET XACT\_ABORT ON F. SET IMPLICIT TRANSACTIONS OFF

### **Correct Answer:** E **Section: (none) Explanation**

#### **Explanation/Reference:**

Explanation: Reference: http://msdn.microsoft.com/en-us/library/ms188792.aspx

# **QUESTION 45**

You develop a Microsoft SQL Server 2012 database. The dat[abase is used by two web applications th](https://vceplus.com/)at access a table named Products.

You want to create an object that will prevent the applications from accessing the table directly while still providing access to the required data.

You need to ensure that the following requirements are met:

Future modifications to the table definition will not affect the applications' ability to access data.

The new object can accommodate data retrieval and data modification.

You need to achieve this goal by using the minimum amount of changes to the applications.

What should you create for each application?

#### A. Synonyms

B. Common table expressions

- C. Views
- D. Temporary tables

**Correct Answer:** C **Section: (none) Explanation**

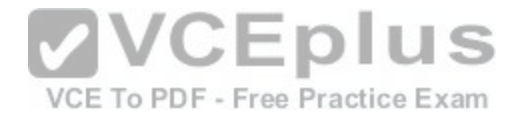

## **Explanation/Reference:**

Explanation:

Reference: http://msdn.microsoft.com/en-us/library/ms190174.aspx

### **QUESTION 46**

You administer a Microsoft SQL Server 2012 database named ContosoDb. Tables are defined as shown in the exhibit. (Click the Exhibit button.)

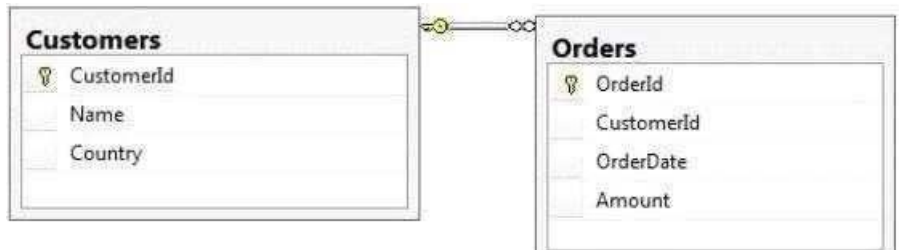

You need to display rows from the Orders table for the Customers row having the CustomerIdvalue set to 1 in the following XML format.

```
<Orders OrderId="1" OrderDate="2000-01-01T00:00:00" Amount="3400.00">
  <Customers Name="Customer A" Country="Australia" />
</Orders>
<Orders OrderId="2" OrderDate="2001-01-01T00:00:00" Amount="4300
 <Customers Name="Customer A" Country="Australia" />
                                              VCE To PDF - Free Practice Exam
</Orders>
```
Which Transact-SQL query should you use?

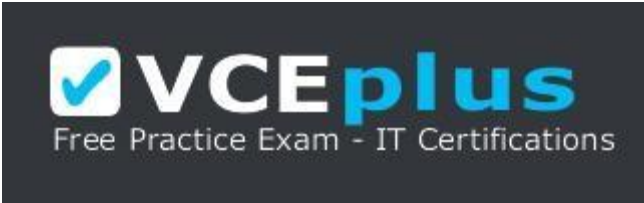

**https://vceplus.com/**

A. SELECT OrderId, OrderDate, Amount, Name, Country FROM Orders INNER JOIN Customers ON Orders.CustomerId = Customers.CustomerId WHERE Customers.CustomerId = 1 FOR XML RAW

B. SELECT OrderId, OrderDate, Amount, Name, Country FROM Orders INNER JOIN Customers ON Orders.CustomerId = Customers.CustomerId WHERE Customers=CustomerId = 1 FOR XML RAW, ELEMENTS

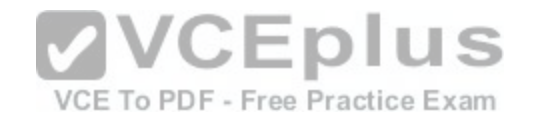

- C. SELECT OrderId, OrderDate, Amount, Name, Country FROM Orders INNER JOIN Customers ON Orders.CustomerId = Customers.CustomerId WHERE Customers.CustomerId = 1 FOR XML AUTO
- D. SELECT OrderId, OrderDate, Amount, Name, Country FROM Orders INNER JOIN Customers ON Orders.CustomerId = Customers.CustomerId WHERE Customers.CustomerId= 1 FOR XML AUTO, ELEMENTS
- E. SELECT Name, Country, OrderId, OrderDate, Amount FROM Orders INNER JOIN Customers ON Orders.CustomerId= Customers.CustomerId WHERE Customers.CustomerId= 1 FOR XML AUTO
- F. SELECT Name, Country, Orderld, OrderDate, Amount FROM Orders INNER JOIN Customers ON Orders.CustomerId= Customers.CustomerId WHERE Customers.CustomerId= 1 FOR XML AUTO, ELEMENTS
- G. SELECT Name AS '@Name', Country AS '@Country', OrderId, OrderDate, Amount FROM Orders INNER JOIN Customers ON Orders.CustomerId= Customers.CustomerId WHERE Customers.CustomerId= 1 FOR XML PATH ('Customers')
- H. SELECT Name AS 'Customers/Name', Country AS 'Customers/Country', OrderId, OrderDate, Amount FROM Orders INNER JOIN Customers ON Orders.CustomerId= Customers.CustomerId WHERE Customers.CustomerId= 1 FOR XML PATH ('Customers')

**Correct Answer:** C **Section: (none) Explanation**

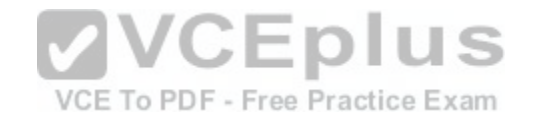

# **Explanation/Reference:**

Explanation:

Reference: http://msdn.microsoft.com/en-us/library/ms188273.aspx

# **QUESTION 47**

You administer a Microsoft SQL Server 2012 database named ContosoDb. Tables are defined as shown in the exhibit. (Click the Exhibit button.)

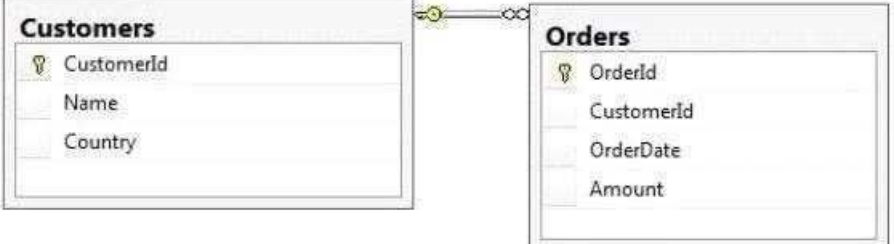

You need to display rows from the Orders table for the Customers row having the CustomerId value set to 1 in the following XML format.

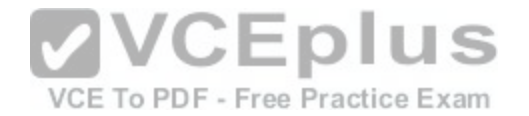

<CUSTOMERS Name="Customer A" Country="Australia">

<ORDERS OrderID="1" OrderDate="2001-01-01" Amount="3400.00" /> <ORDERS OrderID="2" OrderDate="2002-01-01" Amount="4300.00" /> </CUSTOMERS> Which Transact-SQL query should you use?

- A. SELECT OrderId, OrderDate, Amount, Name, Country FROM Orders INNER JOIN Customers ON Orders.CustomerId = Customers.CustomerId WHERE Customers.CustomerId = 1 FOR XML RAW
- B. SELECT OrderId, OrderDate, Amount, Name, Country FROM Orders INNER JOIN Customers ON Orders.CustomerId = Customers.CustomerId WHERE Customers.CustomerId = 1 FOR XML RAW, ELEMENTS
- C. SELECT OrderId, OrderDate, Amount, Name, Country FROM Orders INNER JOIN Customers ON Orders.CustomerId = Customers.CustomerId WHERE Customers.CustomerId = 1 FOR XML AUTO
- D. SELECT OrderId, OrderDate, Amount, Name, Country FROM Orders INNER JOIN Customers ON Orders.CustomerId - Customers.CustomerId WHERE Customers.CustomerId= 1 FOR XML AUTO, ELEMENTS
- E. SELECT Name, Country, OrderId, OrderDate, Amount FROM Orders INNER JOIN Customers ON Orders.CustomerId= Customers.CustomerId WHERE Customers.CustomerId= 1 FOR XML AUTO CEplus
- F. SELECT Name, Country, Orderld, OrderDate, Amount FROM Orders INNER JOIN Customers ON Orders.Custo[merId= Customers.CustomerId WHERE C](https://vceplus.com/)ustomers.CustomerId= 1 FOR XML AUTO, ELEMENTS
- G. SELECT Name AS '@Name', Country AS '@Country', OrderId, OrderDate, Amount FROM Orders INNER JOIN Customers ON Orders.CustomerId= Customers.CustomerId WHERE Customers.CustomerId= 1 FOR XML PATH ('Customers')
- H. SELECT Name AS 'Customers/Name', Country AS 'Customers/Country', OrderId, OrderDate, Amount FROM Orders INNER JOIN Customers ON Orders.CustomerId= Customers.CustomerId WHERE Customers.CustomerId= 1 FOR XML PATH ('Customers')

**Correct Answer:** E **Section: (none) Explanation**

**Explanation/Reference:**

# **QUESTION 48**

You administer a Microsoft SQL Server 2012 database named ContosoDb. Tables are defined as shown in the exhibit. (Click the Exhibit button.)

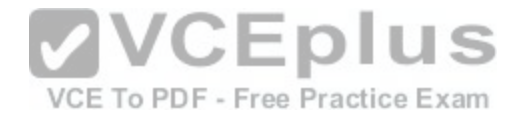

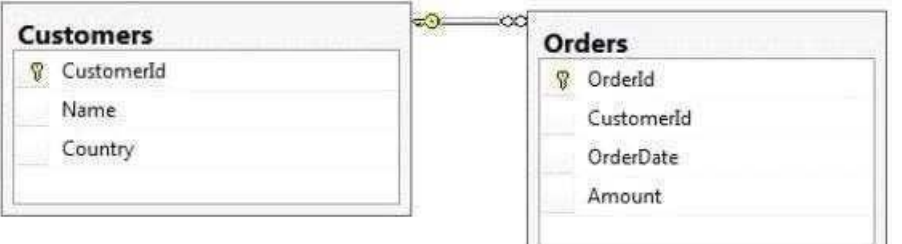

You need to display rows from the Orders table for the Customers row having the CustomerId value set to 1 in the following XML format.

```
<Orders>
  <OrderId>1</OrderId>
  <OrderDate>2000-01-01T00:00:00</OrderDate>
  <Amount>3400.00</Amount>
  \langle \text{Customer} \rangle<Name>Customer A</Name>
    <Country>Australia</Country>
  </Customers>
                                              VCEplus
</Orders>
&Orders&<OrderId>2</OrderId>
                                               VCE To PDF - Free Practice Exam
  <OrderDate>2001-01-01T00:00:00</OrderDate>
  <Amount>4300.00</Amount>
  <Customers>
    <Name>Customer A</Name>
    <Country>Australia</Country>
 </Customers>
\langle/Orders>
```
Which Transact-SQL query should you use?

- A. SELECT OrderId, OrderDate, Amount, Name, Country FROM Orders INNER JOIN Customers ON Orders.CustomerId = Customers.CustomerId WHERE Customers.CustomerId = 1 FOR XML RAW
- B. SELECT OrderId, OrderDate, Amount, Name, Country FROM Orders INNER JOIN Customers ON Orders.CustomerId = Customers.CustomerId WHERE Customers.CustomerId = 1 FOR XML RAW, ELEMENTS
- C. SELECT OrderId, OrderDate, Amount, Name, Country FROM Orders INNER JOIN Customers ON Orders.CustomerId = Customers.CustomerId WHERE Customers.CustomerId = 1

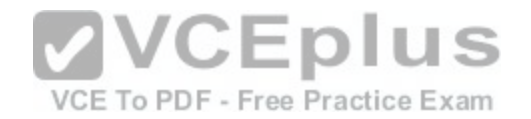

FOR XML AUTO

- D. SELECT OrderId, OrderDate, Amount, Name, Country FROM Orders INNER JOIN Customers ON Orders.CustomerId = Customers.CustomerId WHERE Customers.CustomerId= 1 FOR XML AUTO, ELEMENTS
- E. SELECT Name, Country, OrderId, OrderDate, Amount FROM Orders INNER JOIN Customers ON Orders.CustomerId= Customers.CustomerId WHERE Customers.CustomerId- 1 FOR XML AUTO
- F. SELECT Name, Country, Orderld, OrderDate, Amount FROM Orders INNER JOIN Customers ON Orders.CustomerId= Customers.CustomerId WHERE Customers.CustomerId= 1 FOR XML AUTO, ELEMENTS
- G. SELECT Name AS '@Name', Country AS '@Country', OrderId, OrderDate, Amount FROM Orders INNER JOIN Customers ON Orders.CustomerId= Customers.CustomerId WHERE Customers.CustomerId= 1 FOR XML PATH ('Customers')
- H. SELECT Name AS 'Customers/Name', Country AS 'Customers/Country', OrderId, OrderDate, Amount FROM Orders INNER JOIN Customers ON Orders.CustomerId= Customers.CustomerId WHERE Customers.CustomerId= 1 FOR XML PATH ('Customers')

**Correct Answer:** D **Section: (none) Explanation**

**Explanation/Reference:** answer is verified

**QUESTION 49**

You develop a Microsoft SQL Server 2012 server database that supports an application.

The application contains a table that has the following definition:

CREATE TABLE Inventory ( ItemID int NOT NULL PRIMARY KEY, ItemsInStore int NOT NULL, ItemsInWarehouse int NOT NULL)

You need to create a computed column that returns the sum total of the ItemsInStore and ItemsInWarehouse values for each row.

The new column is expected to be queried heavily, and you need to be able to index the column. Which Transact-SQL statement should you use?

A. ALTER TABLE Inventory

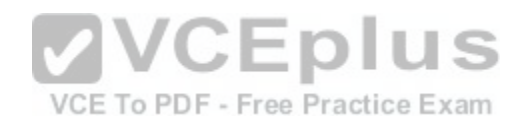

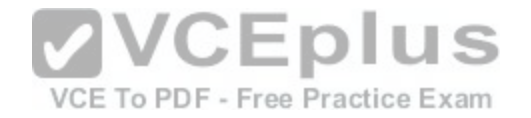

ADD TotalItems AS ItemslnStore + ItemsInWarehouse

B. ALTER TABLE Inventory

ADD TotalItems AS ItemsInStore + ItemsInWarehouse PERSISTED

C. ALTER TABLE Inventory

ADD TotalItems AS SUM(ItemsInStore, ItemsInWarehouse) PERSISTED

D. ALTER TABLE Inventory

ADD TotalItems AS SUM(ItemsInStore, ItemsInWarehouse)

**Correct Answer:** B **Section: (none) Explanation**

**Explanation/Reference:**

Explanation: Reference: http://msdn.microsoft.com/en-us/library/ms174979.aspx

# **QUESTION 50**

You develop a Microsoft SQL Server 2012 database that contains a table named Customers. The Customers table has the following definition:

```
CREATE TABLE [dbo]. [Customers] (
                                                  VCEplus
  [CustomerId] [bigint] NOT NULL,
  [MobileNumber] [nvarchar] (25) NOT NULL,
                                             VCE To PDF - Free Practice Exam
  [HomeNumber] [nvarchar] (25) NULL,
  [Name] [nvarchar] (50) NOT NULL,
  [Country] [nvarchar] (25) NOT NULL,
  CONSTRAINT [PK Customers] PRIMARY KEY CLUSTERED
    [CustomerId] ASC
  ) ON [PRIMARY]
) ON [PRIMARY]
```
You need to create an audit record only when either the MobileNumber or HomeNumber column is updated.

Which Transact-SQL query should you use?

A. CREATE TRIGGER TrgPhoneNumberChange

ON Customers FOR UPDATE

AS

- IF COLUMNS\_UPDATED (HomeNumber, MobileNumber)
- - Create Audit Records

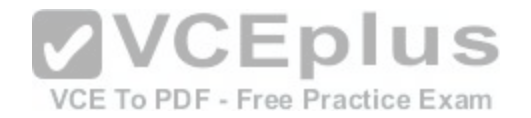

B. CREATE TRIGGER TrgPhoneNumberChange ON Customers FOR UPDATE AS IF EXISTS( SELECT HomeNumber FROM inserted) OR EXISTS (SELECT MobileNumber FROM inserted) - - Create Audit Records C. CREATE TRIGGER TrgPhoneNumberChange ON Customers FOR UPDATE AS IF COLUMNS\_CHANGED (HomeNumber, MobileNumber) - - Create Audit Records D. CREATE TRIGGER TrgPhoneNumberChange ON Customers FOR UPDATE AS IF UPDATE (HomeNumber) OR UPDATE (MobileNumber) - - Create Audit Records **Correct Answer:** D

**Section: (none) Explanation**

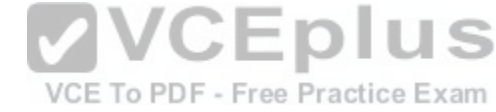

# **Explanation/Reference:**

Explanation:

Reference: http://msdn.microsoft.com/en-us/library/bb510663.aspx Reference: http://msdn.microsoft.com/en-us/library/ms186329.aspx

#### **QUESTION 51**

You develop a Microsoft SQL Server 2012 database that has two tables named SavingAccounts and LoanAccounts. Both tables have a column named AccountNumber of the nvarchar data type.

You use a third table named Transactions that has columns named TransactionId AccountNumber, Amount, and TransactionDate.

You need to ensure that when multiple records are inserted in the Transactions table, only the records that have a valid AccountNumber in the SavingAccounts or LoanAccounts are inserted.

Which Transact-SQL statement should you use?

A. CREATE TRIGGER TrgValidateAccountNumber ON Transactions INSTEAD OF INSERT

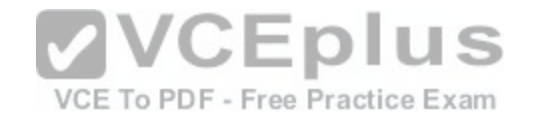

AS BEGIN INSERT INTO Transactions SELECT TransactionID,AccountNumber,Amount,TransactionDate FROM inserted WHERE AccountNumber IN (SELECT AccountNumber FROM LoanAccounts UNION SELECT AccountNumber FROM SavingAccounts)) END B. CREATE TRIGGER TrgValidateAccountNumber ON Transactions FOR INSERT AS BEGIN INSERT INTO Transactions SELECT TransactionID,AccountNumber,Amount,TransactionDate FROM inserted WHERE AccountNumber IN (SELECT AccountNumber FROM LoanAccounts UNION SELECT AccountNumber FROM SavingAccounts)) END C. CREATE TRIGGER TrgValidateAccountNumber **VCEplus** ON Transactions INSTEAD OF INSERT VCE To PDF - Free Practice Exam AS BEGIN IF EXISTS ( SELECT AccountNumber FROM inserted EXCEPT (SELECT AccountNumber FROM LoanAccounts UNION SELECT AccountNumber FROM SavingAccounts)) BEGIN ROLLBACK TRAN END END D. CREATE TRIGGER TrgValidateAccountNumber ON Transactions FOR INSERT AS BEGIN IF EXISTS ( SELECT AccountNumber FROM inserted EXCEPT (SELECT AccountNumber FROM LoanAccounts

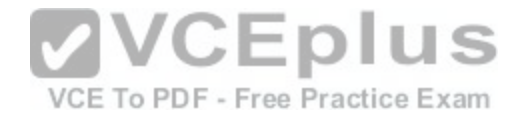

UNION SELECT AccountNumber FROM SavingAccounts)) BEGIN ROLLBACK TRAN END END

**Correct Answer:** A **Section: (none) Explanation**

**Explanation/Reference:**

#### **QUESTION 52**

You develop a Microsoft SQL Server 2012 database. You create a view that performs the following tasks: Joins 8 tables that contain up to 500,000 records each. Performs aggregations on 5 fields.

The view is frequently used in several reports.

You need to improve the performance of the reports.

What should you do?

- A. Convert the view into a table-valued function.
- B. Convert the view into a Common Table Expression (CTE).
- C. Convert the view into an indexed view.
- D. Convert the view into a stored procedure and retrieve the result from the stored procedure into a temporary table.

**Correct Answer:** C **Section: (none) Explanation**

**Explanation/Reference:** Explanation: Reference: http://msdn.microsoft.com/en-us/library/ms191432.aspx

#### **QUESTION 53**

You are a database developer of a Microsoft SQL Server 2012 database. The database contains a table named Customers that has the following definition:

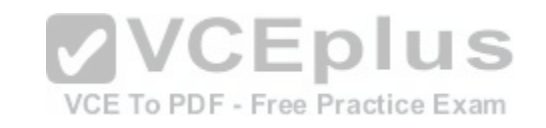

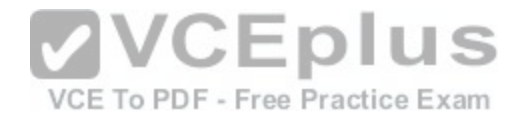

CREATE TABLE Customer (CustomerID INT NOT NULL PRIMARY KEY, CustomerName VARCHAR (255) NOT NULL, CustomerAddress VARCHAR (1000) NOT NULL)

You are designing a new table named Orders that has the following definition:

CREATE TABLE Orders (OrderID INT NOT NULL PRIMARY KEY, CustomerID INT NOT NULL, OrderDescription VARCHAR (2000))

You need to ensure that the CustomerId column in the Orders table contains only values that exist in the CustomerId column of the Customer table.

Which Transact-SQL statement should you use?

A. ALTER TABLE Orders

ADD CONSTRAINT FX Orders CustomerID FOREIGN KEY (CustomerId) REFERENCES Customer (CustomerId)

- B. ALTER TABLE Customer ADD CONSTRAINT FK\_Customer\_CustomerID FOREIGN KEY {CustomerID) REFERENCES Orders (CustomerId) VCE To PDF - Free Practice Exam
- C. ALTER TABLE Orders ADD CONSTRAINT CK\_Crders\_CustomerID CHECK (CustomerId IN (SELECT CustomerId FROM Customer)) D. ALTER TABLE Customer ADD OrderId INT NOT NULL; ALTER TABLE Customer
	- ADD CONSTRAINT FK\_Customer\_OrderID FOREIGN KEY (CrderID) REFERENCES Orders
	- (CrderlD);
- E. ALTER TABLE Orders
	- ADD CONSTRAINT PK Orders CustomerId PRIMARY KEY (CustomerID)

**Correct Answer:** A **Section: (none)**

**Explanation**

**Explanation/Reference:**

Explanation:

Reference: http://msdn.microsoft.com/en-us/library/ms189049.aspx

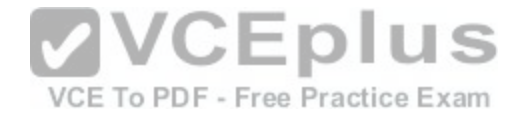

#### **QUESTION 54**

You have three tables that contain data for dentists, psychiatrists, and physicians. You create a view that is used to look up their email addresses and phone numbers.

#### The view has the following definition:

Create view apt.vwProviderList (Specialty, CompanyID, CompanyNumber, LastName, FirstName, BusinessName, Email, Phone)

```
as
```
SELECT 'Dentist' as Specialty , DentistID . DentistNumber , DentistLastName , DentistFirstName , DentistBusinessName , Email . Phone FROM apt. Dentist UNION ALL SELECT 'Psychiatrist' as Specialty , PsychiatristID , PsychiatristNumber , PsychiatristLastName , PsychiatristFirstName , PsychiatristBusinessName , Email , Phone SELECT 'Physician' as Specialty , PhysicianID , PhysicianNumber , PhysicianLastName , PhysicianFirstName , PhysicianBusinessName , Email , Phone FROM apt. Physician GO

You need to ensure that users can update only the phone numbers and email addresses by using this view.

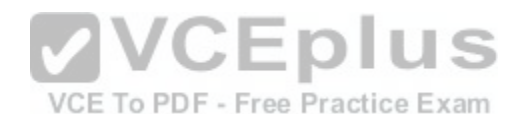

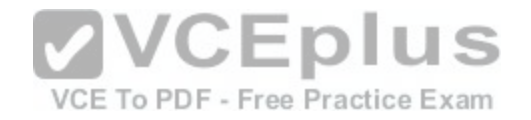

What should you do?

- A. Alter the view. Use the EXPAND VIEWS query hint along with each SELECT statement.
- B. Create an INSTEAD OF UPDATE trigger on the view.
- C. Drop the view. Re-create the view by using the SCHEMABINDING clause, and then create an index on the view.
- D. Create an AFTER UPDATE trigger on the view.

**Correct Answer:** B **Section: (none) Explanation**

#### **Explanation/Reference:**

Explanation: Reference: http://msdn.microsoft.com/en-us/library/ms187956.aspx

#### **QUESTION 55**

You develop a Microsoft SQL Server 2012 database. You create a view from the Orders and OrderDetails tables by using the following definition.

```
CREATE VIEW vOrders
WITH SCHEMABINDING
AS.
SELECT o. ProductID,
  o.OrderDate.
  SUM/od.UnitPrice * od.OrderOtv) AS Amount
FROM OrderDetails AS od INNER JOIN
  Orders AS o ON od. OrderID = o. OrderID
WHERE od. SalesOrderID = o. SalesOrderID
GROUP BY o. OrderDate, o. ProductID
GO
```
You need to ensure that users are able to modify data by using the view.

What should you do?

A. Create an AFTER trigger on the view.

B. Modify the view to use the WITH VIEW\_METADATA clause.

C. Create an INSTEAD OF trigger on the view.

D. Modify the view to an indexed view.

**Correct Answer:** C

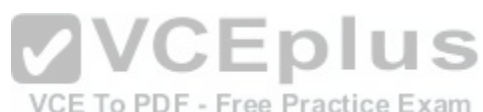

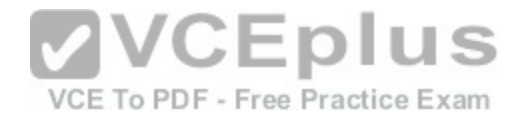

**Section: (none) Explanation**

#### **Explanation/Reference:**

Explanation: Reference: http://msdn.microsoft.com/en-us/library/ms187956.aspx

# **QUESTION 56**

Your database contains tables named Products and ProductsPriceLog. The Products table contains columns named ProductCode and Price. The ProductsPriceLog table contains columns named ProductCode, OldPrice, and NewPrice.

The ProductsPriceLog table stores the previous price in the OldPrice column and the new price in the NewPrice column.

You need to increase the values in the Price column of all products in the Products table by 5 percent. You also need to log the changes to the ProductsPriceLog table.

Which Transact-SQL query should you use?

A. UPDATE Products SET Price = Price \* 1.05

OUTPUT inserted.ProductCode, deleted.Price, inserted.Price INTO ProductsPriceLog(ProductCode, OldPrice, NewPrice)

B. UPDATE Products SET Price = Price \* 1.05

OUTPUT inserted.ProductCode, inserted.Price, deleted.Pri[ce INTO ProductsPriceLog\(ProductCode](https://vceplus.com/), OldPrice, NewPrice)<br>UPDATE Products SET Price - Price \* 1.05

C. UPDATE Products SET Price = Price \* 1.05

OUTPUT inserted.ProductCode, deleted.Price, inserted.Price \* INTO ProductsPriceLog(ProductCode, OldPrice, NewPrice)

D. UPDATE Products SET Price = Price \* 1.05 INSERT INTO ProductsPriceLog (ProductCode, CldPnce, NewPrice; SELECT ProductCode, Price, Price \* 1.05 FROM Products

**Correct Answer:** A **Section: (none) Explanation**

# **Explanation/Reference:**

Explanation: Reference: http://msdn.microsoft.com/en-us/library/ms177564.aspx

# **QUESTION 57**

You are developing a database application by using Microsoft SQL Server 2012.

An application that uses a database begins to run slowly.

Your investigation shows the root cause is a query against a read-only table that has a clustered index.

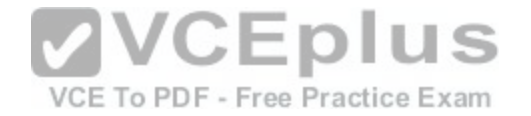

The query returns the following six columns:

- One column in its WHERE clause contained in a non-clustered index
- Four additional columns
- One COUNT (\*) column based on a grouping of the four additional columns

You need to optimize the statement.

What should you do?

A. Add a HASH hint to the query.

- B. Add a LOOP hint to the query.
- C. Add a FORCESEEK hint to the query.
- D. Add an INCLUDE clause to the index.
- E. Add a FORCESCAN hint to the Attach query.
- F. Add a columnstore index to cover the query.
- G. Enable the optimize for ad hoc workloads option.
- H. Cover the unique clustered index with a columnstore index.
- I. Include a SET FORCEPLAN ON statement before you run the query.
- J. Include a SET STATISTICS PROFILE ON statement before you run the query.
- K. Include a SET STATISTICS SHOWPLAN\_XML ON statement before you run the query.
- L. Include a SET TRANSACTION ISOLATION LEVEL REPE[ATABLE READ statement before you run](https://vceplus.com/) the query.
- M.Include a SET TRANSACTION ISOLATION LEVEL SNAPSHOT statement before you run the query.
- N. Include a SET TRANSACTION ISOLATION LEVEL SERIALIZABLE statement before you run the query.

**Correct Answer:** F **Section: (none)** 

**Explanation**

**Explanation/Reference:**

# **QUESTION 58**

You administer a Microsoft SQL Server 2012 database named ContosoDb. Tables are defined as shown in the exhibit. (Click the Exhibit button.)

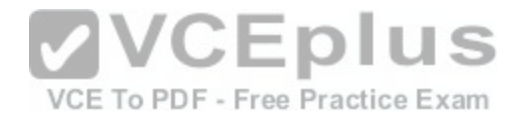

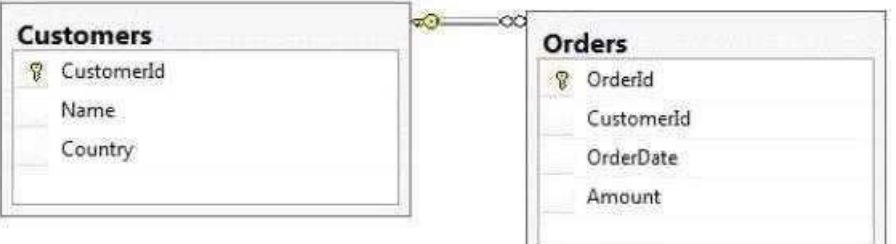

You need to display rows from the Orders table for the Customers row having the CustomerId value set to 1 in the following XML format.

```
\n  <b>Cluster</b>\n<Name>Customer A</Name>
  <Country>Australia</Country>
 <Orders>
    <OrderId>1</OrderId>
    <OrderDate>2000-01-01T00:00:00</OrderDate>
    <Amount>3400.00</Amount>
 </Orders>
  <Orders>VCEplus
    <OrderId>2</OrderId>
   <OrderDate>2001-01-01T00:00:00</OrderDate>
                                              VCE To PDF - Free Practice Exam
    <Amount>4300.00</Amount>
 \langle/Orders>
\langle/Customers>
```
Which Transact-SQL query should you use?

- A. SELECT OrderId, OrderDate, Amount, Name, Country FROM Orders INNER JOIN Customers ON Orders.CustomerId = Customers-CustomerId WHERE Customers.CustomerId = 1 FOR XML RAW
- B. SELECT OrderId, OrderDate, Amount, Name, Country FROM Orders INNER JOIN Customers ON Orders.CustomerId = Customers.CustomerId WHERE  $Customers = CustomerId = 1$

FOR XML RAW, ELEMENTS

- C. SELECT OrderId, OrderDate, Amount, Name, Country FROM Orders INNER JOIN Customers ON Orders.CustomerId = Customers.CustomerId WHERE Customers.CustomerId = 1 FOR XML AUTO
- D. SELECT OrderId, OrderDate, Amount, Name, Country FROM Orders INNER JOIN Customers ON Orders.CustomerId Customers.CustomerId WHERE Customers.CustomerId= 1

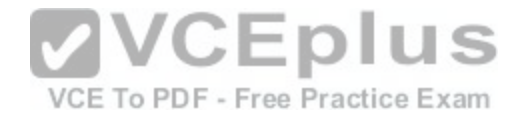

FOR XML AUTO, ELEMENTS

E. SELECT Name, Country, OrderId, OrderDate, Amount FROM Orders INNER JOIN Customers ON Orders.CustomerId= Customers.CustomerId WHERE Customers.CustomerId= 1

FOR XML AUTO

F. SELECT Name, Country, Orderld, OrderDate, Amount FROM Orders INNER JOIN Customers ON Orders.CustomerId= Customers.CustomerId WHERE Customers.CustomerId= 1

FOR XML AUTO, ELEMENTS

- G. SELECT Name AS '@Name', Country AS '@Country', OrderId, OrderDate, Amount FROM Orders INNER JOIN Customers ON Orders.CustomerId= Customers.CustomerId WHERE Customers.CustomerId= 1 FOR XML PATH ('Customers')
- H. SELECT Name AS 'Customers/Name', Country AS 'Customers/Country', OrderId, OrderDate, Amount FROM Orders INNER JOIN Customers ON Orders.CustomerId= Customers.CustomerId WHERE Customers.CustomerId= 1 FOR XML PATH ('Customers')

**Correct Answer:** F

**Section: (none) Explanation**

**Explanation/Reference:**

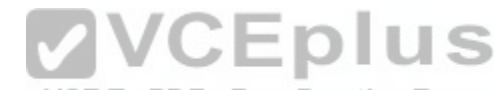

**QUESTION 59** You administer a Microsoft SQL Server 2012 database name[d ContosoDb. Tables are defined as show](https://vceplus.com/)n in the exhibit. (Click the Exhibit button.)

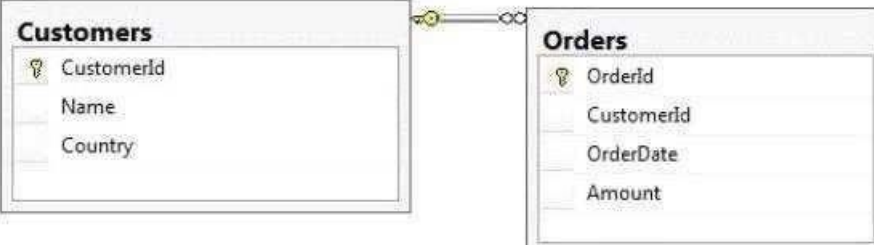

You need to display rows from the Orders table for the Customers row having the Customerld value set to 1 in the following XML format.

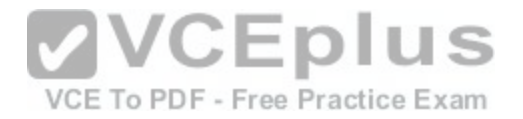

```
<Customers Name="Customer A" Country="Australia">
  <OrderId>1</OrderId>
  <OrderDate>2000-01-01T00:00:00</OrderDate>
  <Amount>3400.00</Amount>
</Customers>
<Customers Name="Customer A" Country="Australia">
  <OrderId>2</OrderId>
  <OrderDate>2001-01-01T00:00:00</OrderDate>
  <Amount>4300.00</Amount>
</Customers>
```
Which Transact-SQL query should you use?

- A. SELECT OrderId, OrderDate, Amount, Name, Country FROM Orders INNER JOIN Customers ON Orders.CustomerId = Customers-CustomerId WHERE  $Customers.CustomerId = 1$ FOR XML RAW
- B. SELECT OrderId, OrderDate, Amount, Name, Country FROM Orders INNER JOIN Customers ON Orders.CustomerId = Customers.CustomerId WHERE Customers.CustomerId =  $1$ 
	- FOR XML RAW, ELEMENTS
- C. SELECT OrderId, OrderDate, Amount, Name, Country FR[OM Orders INNER JOIN Customers ON](https://vceplus.com/) Orders.CustomerId = Customers.CustomerId WHERE Customers.CustomerId = 1 VCE To PDF - Free Practice Exam FOR XML AUTO
- D. SELECT OrderId, OrderDate, Amount, Name, Country FROM Orders INNER JOIN Customers ON Orders.CustomerId Customers.CustomerId WHERE Customers.CustomerId= 1 FOR XML AUTO, ELEMENTS
- E. SELECT Name, Country, OrderId, OrderDate, Amount FROM Orders INNER JOIN Customers ON Orders.CustomerId= Customers.CustomerId WHERE Customers.CustomerId= 1 FOR XML AUTO
- F. SELECT Name, Country, Crderld, OrderDate, Amount FROM Orders INNER JOIN Customers ON Orders.CustomerId= Customers.CustomerId WHERE Customers.CustomerId= 1 FOR XML AUTO, ELEMENTS
- G. SELECT Name AS '@Name', Country AS '@Country', OrderId, OrderDate, Amount FROM Orders INNER JOIN Customers ON Orders.CustomerId= Customers.CustomerId WHERE Customers.CustomerId= 1 FOR XML PATH ('Customers')
- H. SELECT Name AS 'Customers/Name', Country AS 'Customers/Country', OrderId, OrderDate, Amount FROM Orders INNER JOIN Customers ON Orders.CustomerId= Customers.CustomerId WHERE Customers.CustomerId= 1 FOR XML PATH ('Customers')

**Correct Answer:** G

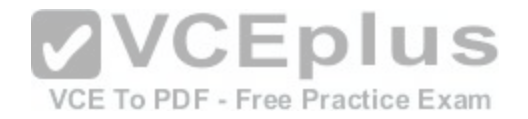

**Section: (none) Explanation**

**Explanation/Reference:**

#### **QUESTION 60**

You use Microsoft SQL Server 2012 to write code for a transaction that contains several statements.

There is high contention between readers and writers on several tables used by your transaction.

You need to minimize the use of the tempdb space. You also need to prevent reading queries from blocking writing queries.

Which isolation level should you use?

A. SERIALIZABLE B. SNAPSHOT C. READ COMMITTED SNAPSHOT D. REPEATABLE READ

**Correct Answer:** C **Section: (none) Explanation**

**VCEplus** VCE To PDF - Free Practice Exam

**Explanation/Reference:** Explanation: Reference: http://msdn.microsoft.com/en-us/library/ms173763.aspx

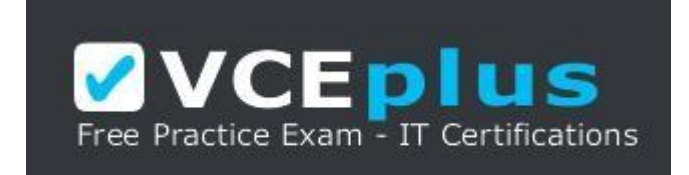

**https://vceplus.com/**